**03-06-2023**

# **CS051A**

## **INTRO TO COMPUTER SCIENCE WITH TOPICS IN AI**

## **13: Perceptron learning and backpropagation**

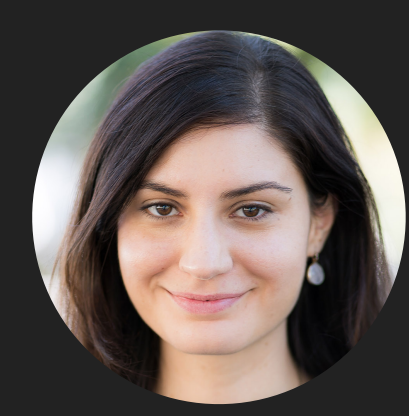

**Alexandra Papoutsaki**

**she/her/hers**

**Lectures**

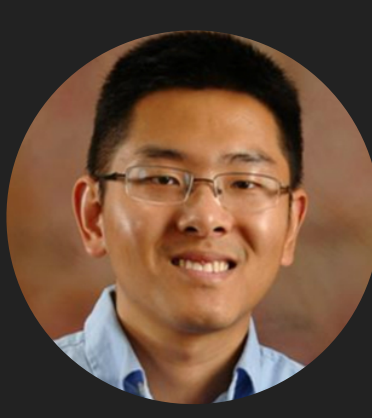

**Zilong Ye he/him/his**

**Labs**

Lecture 13: Perceptron learning and back propagation

- ▸ Perceptron learning
- ▸ Back propagation

#### Artificial Neural Networks - Our approximation

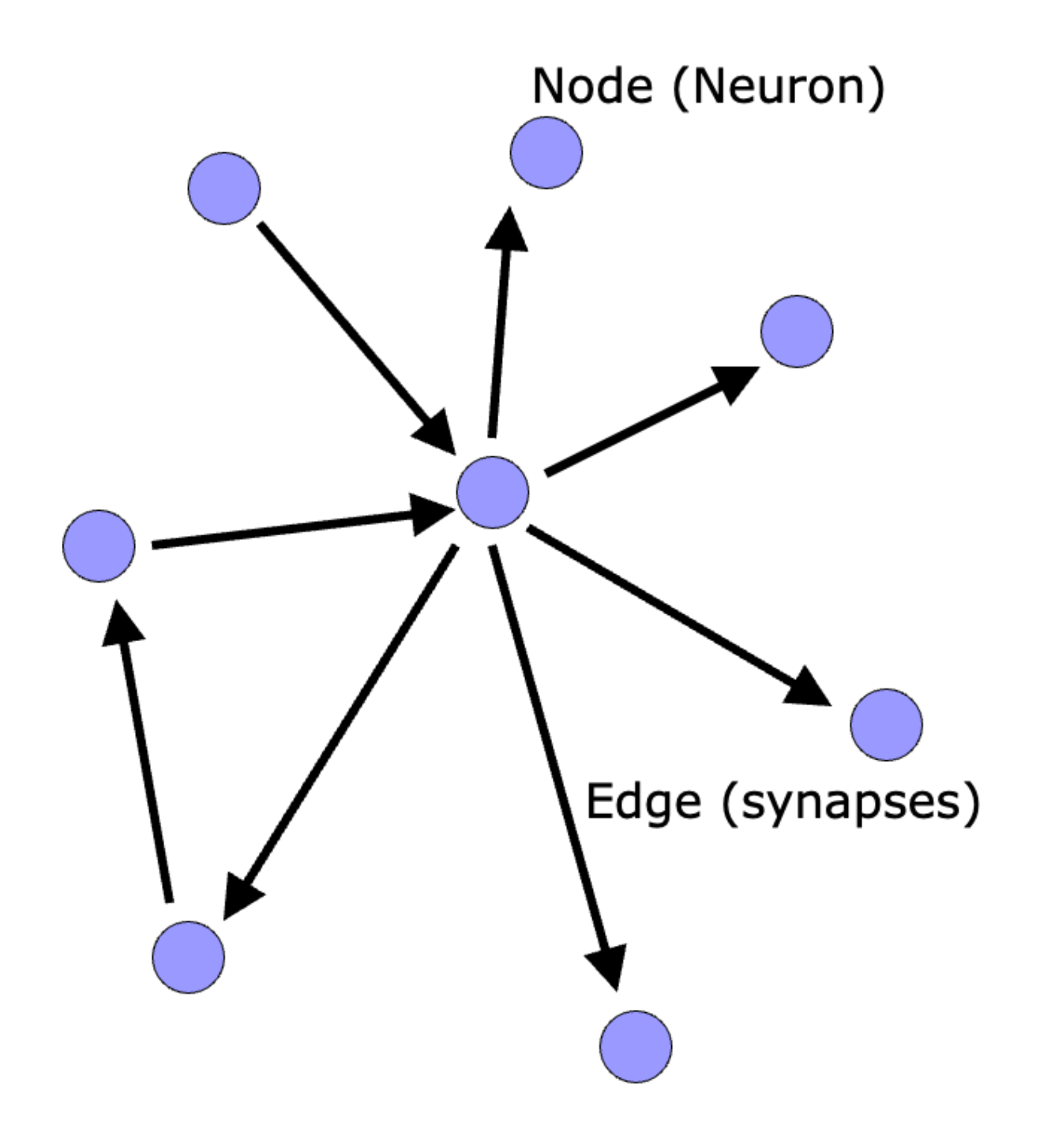

Strength of signal

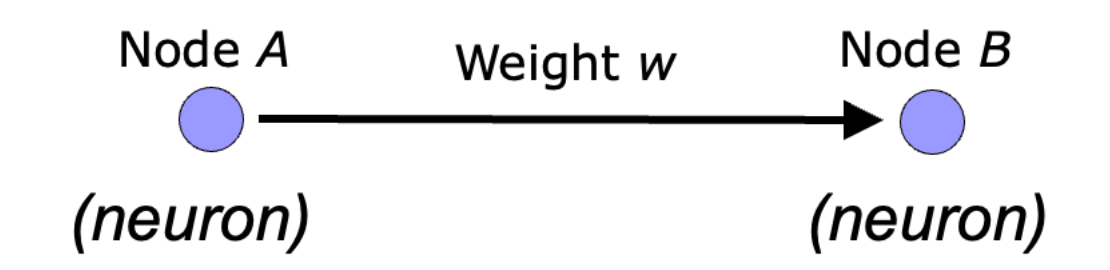

- ▸ w is the strength of signal sent between A and B.
- ▸ If A fires and w is positive, then A stimulates B.
- ▶ If A fires and w is negative, then A inhibits B.

#### Firing a neuron

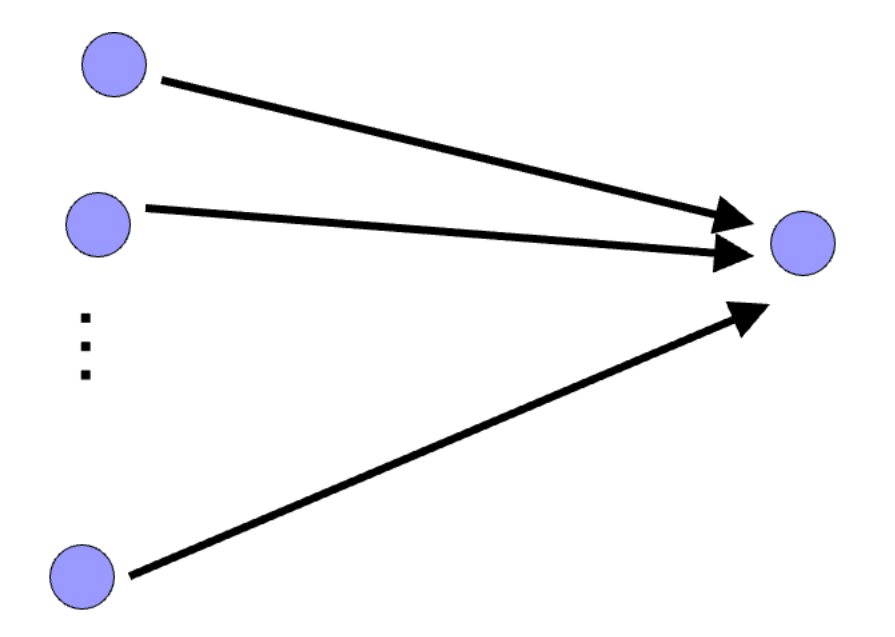

- ▶ A given neuron has many, many connecting, input neurons.
- ▸ If a neuron is stimulated enough, then it also fires.
- ▶ How much stimulation is required is determined by its threshold.

#### A single neuron/perceptron

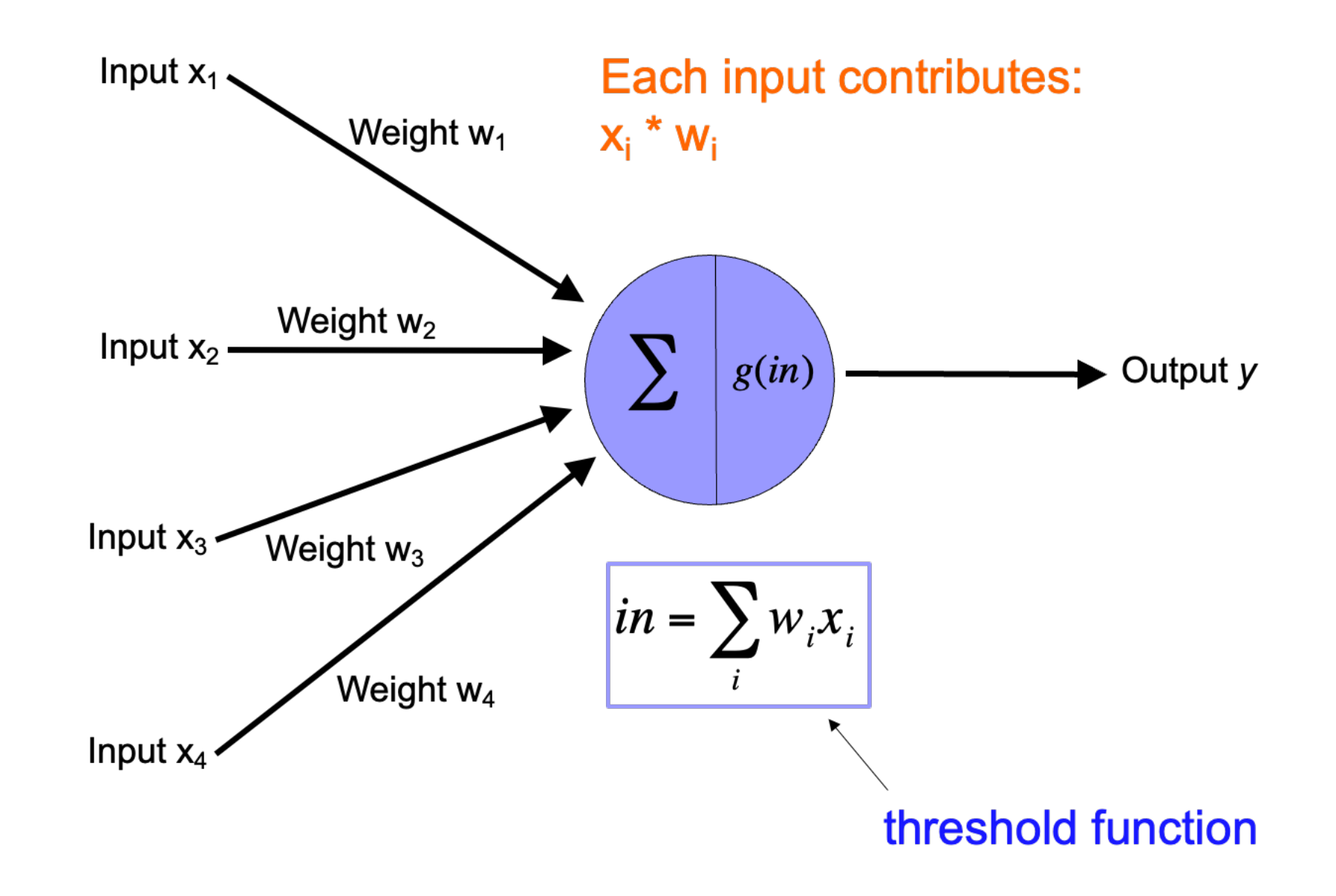

### Training neural networks

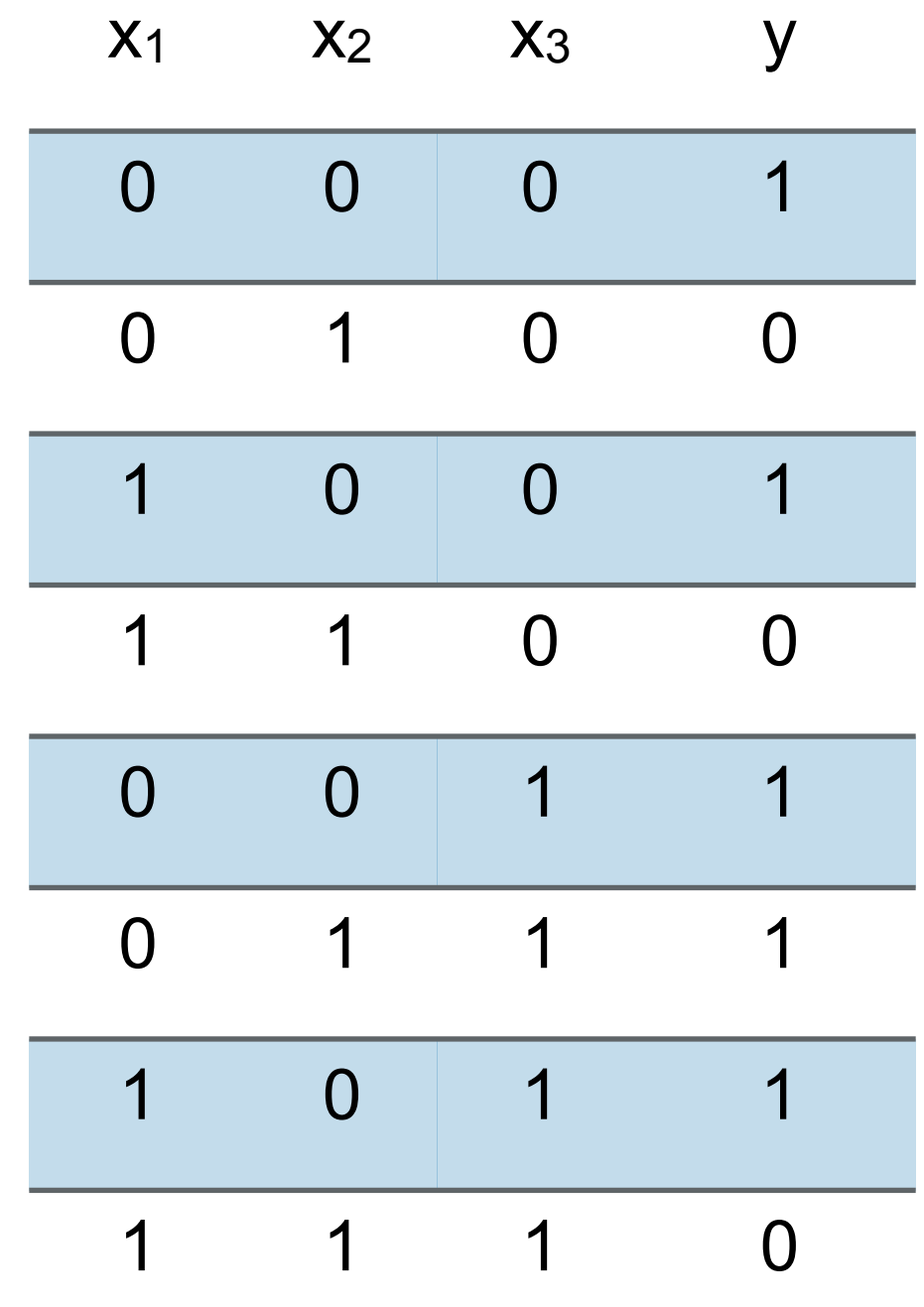

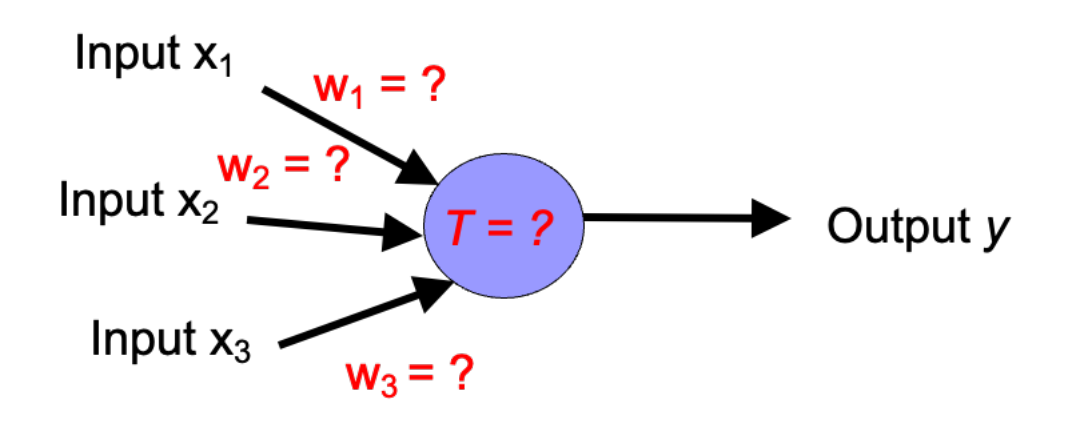

- ▸ start with some initial weights and thresholds
- ▸ show examples repeatedly to NN
- ▸ update weights/thresholds by comparing NN output to actual output

Perceptron learning algorithm

- ▸ Repeat until you get *all* examples right:
	- ▸ For each "training" example:
		- **▶ Calculate current prediction on example**
		- ▸ If *wrong*:
			- ▸ Update weights and threshold towards getting this example correct.

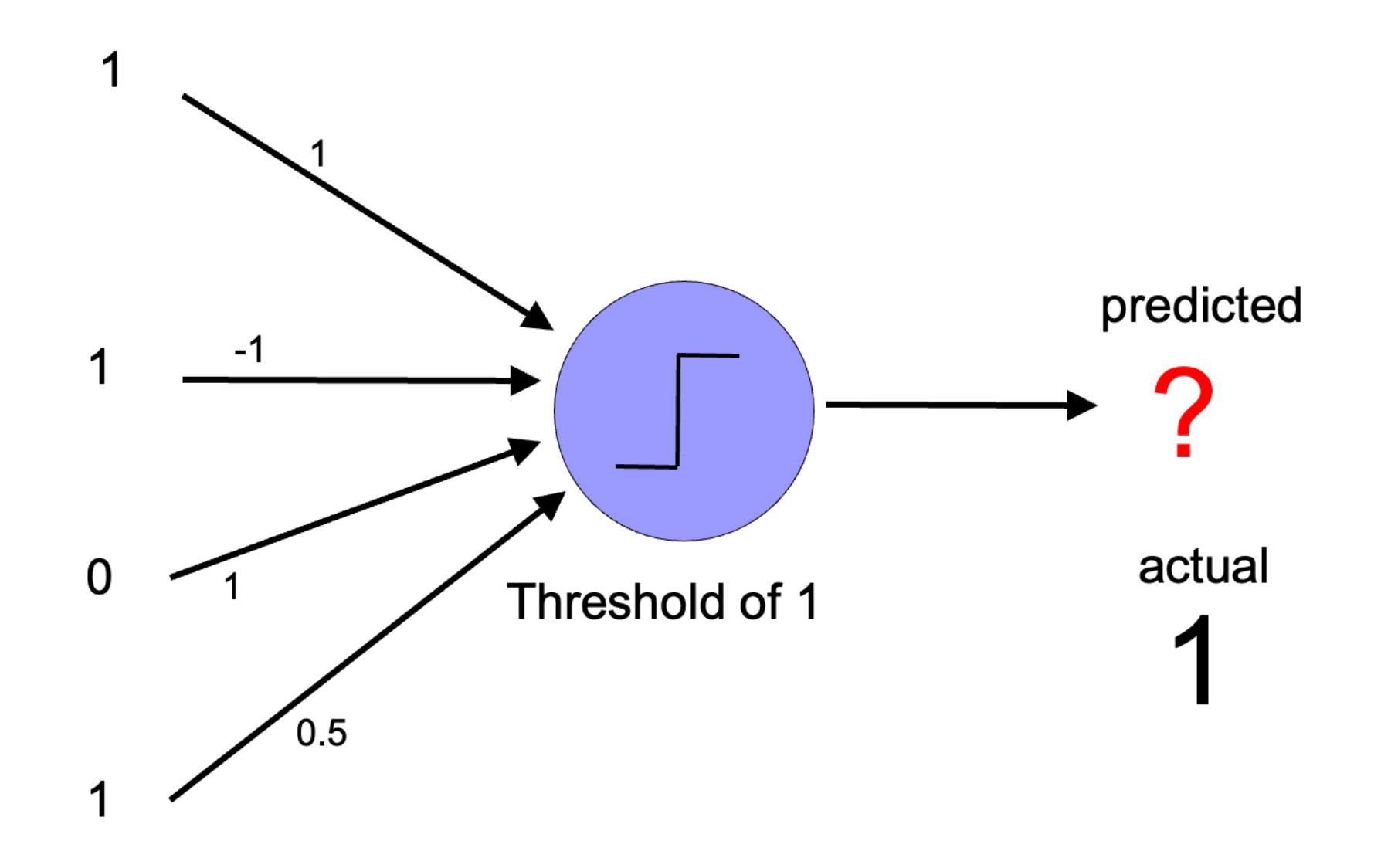

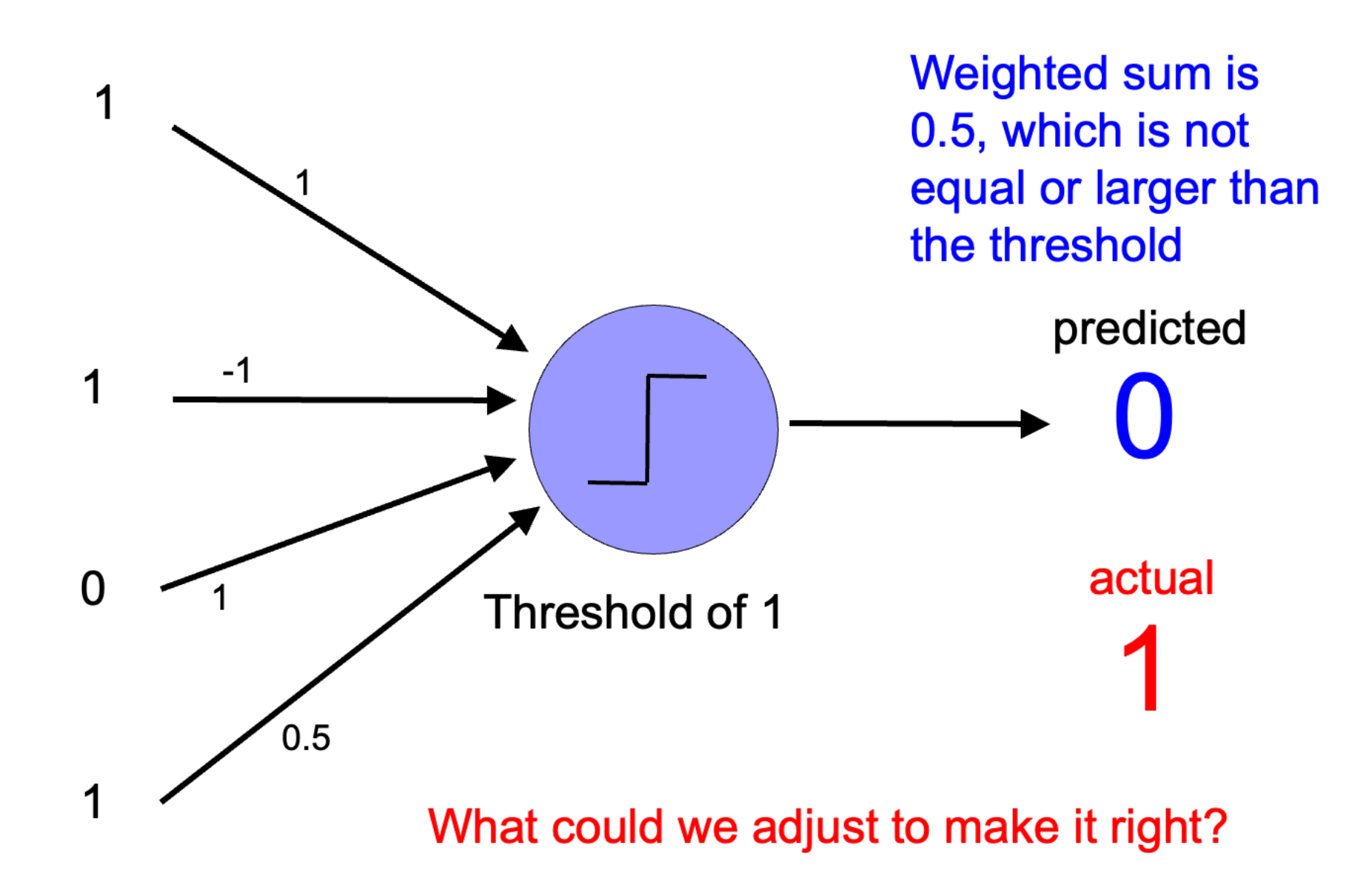

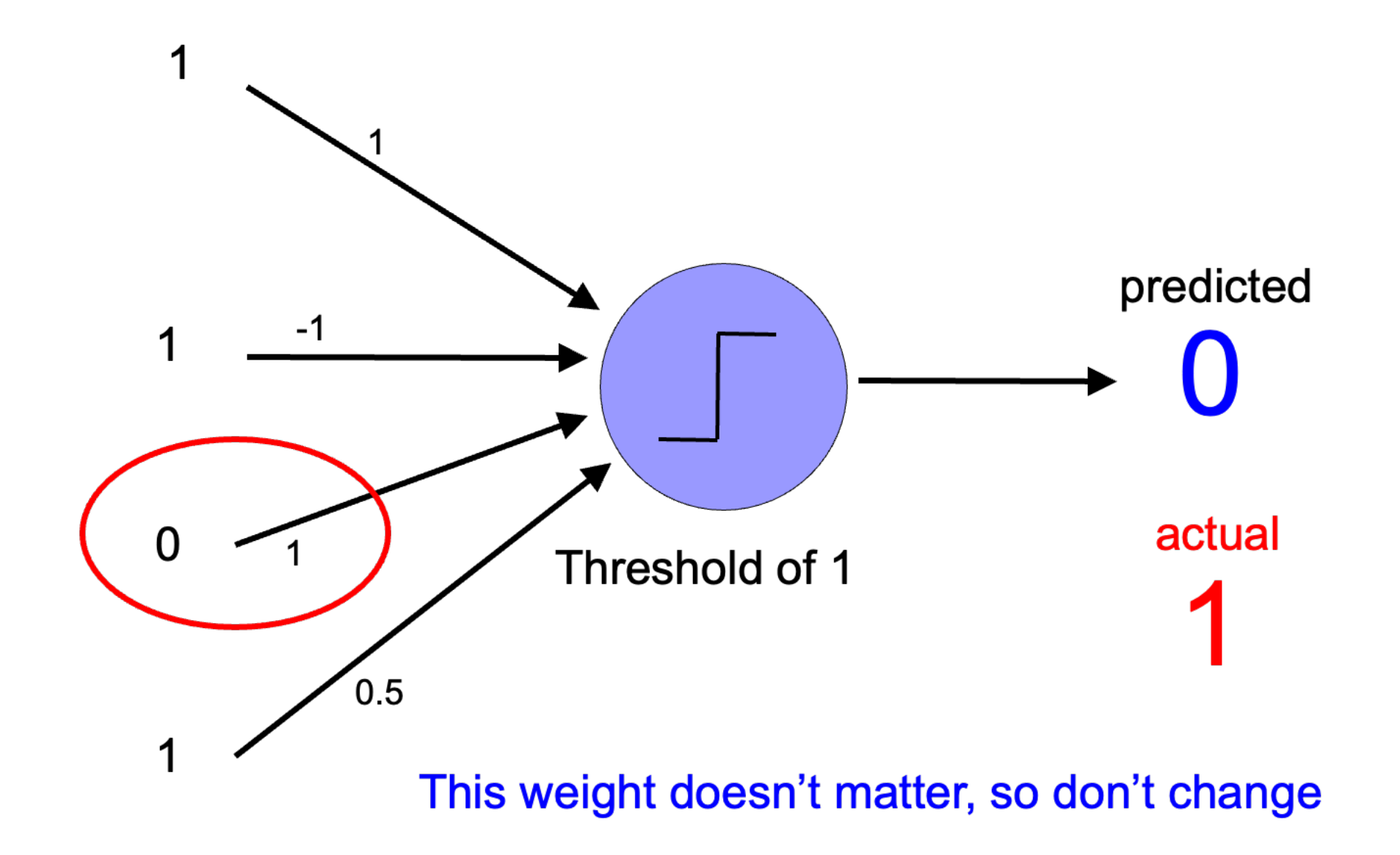

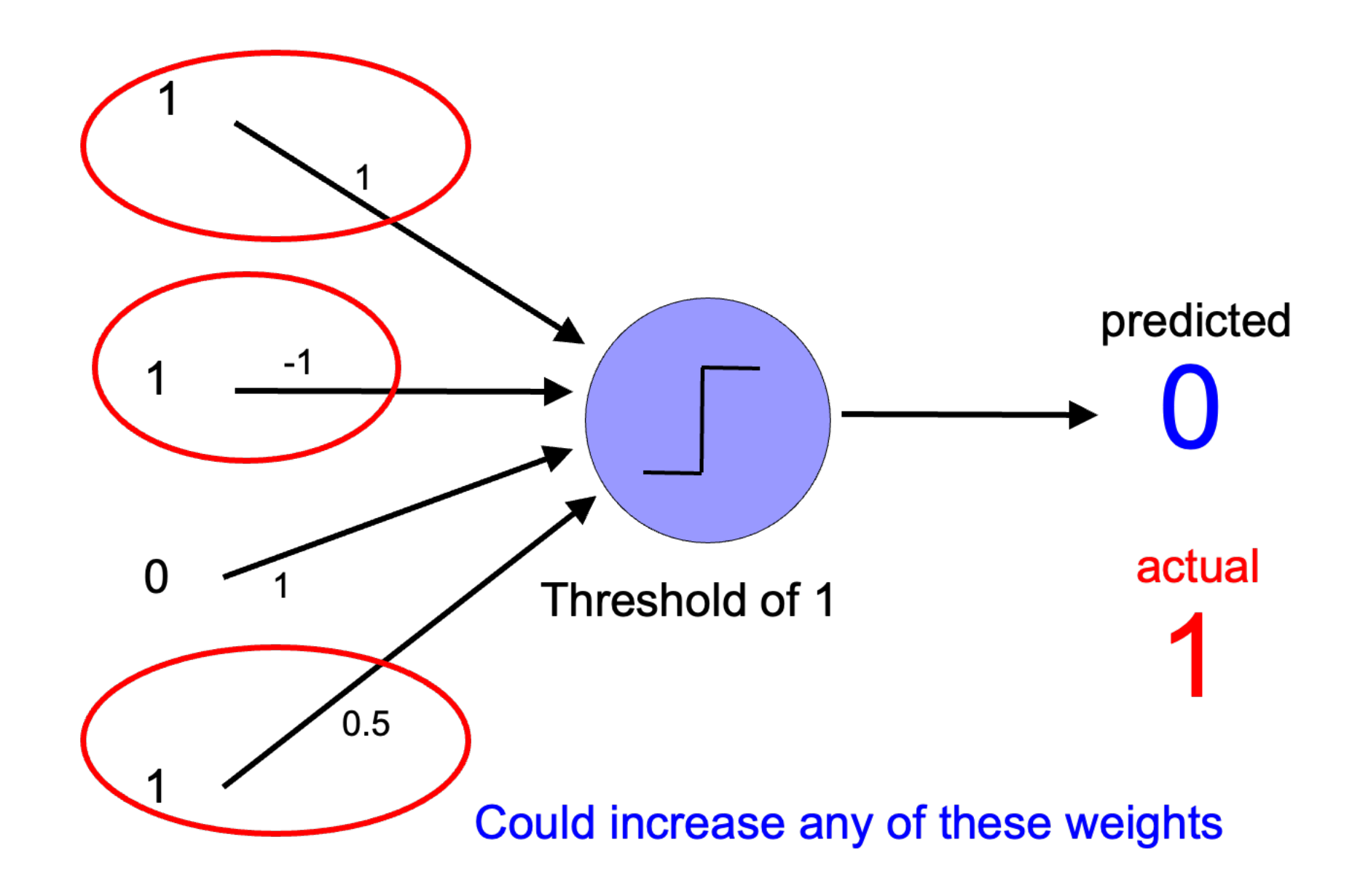

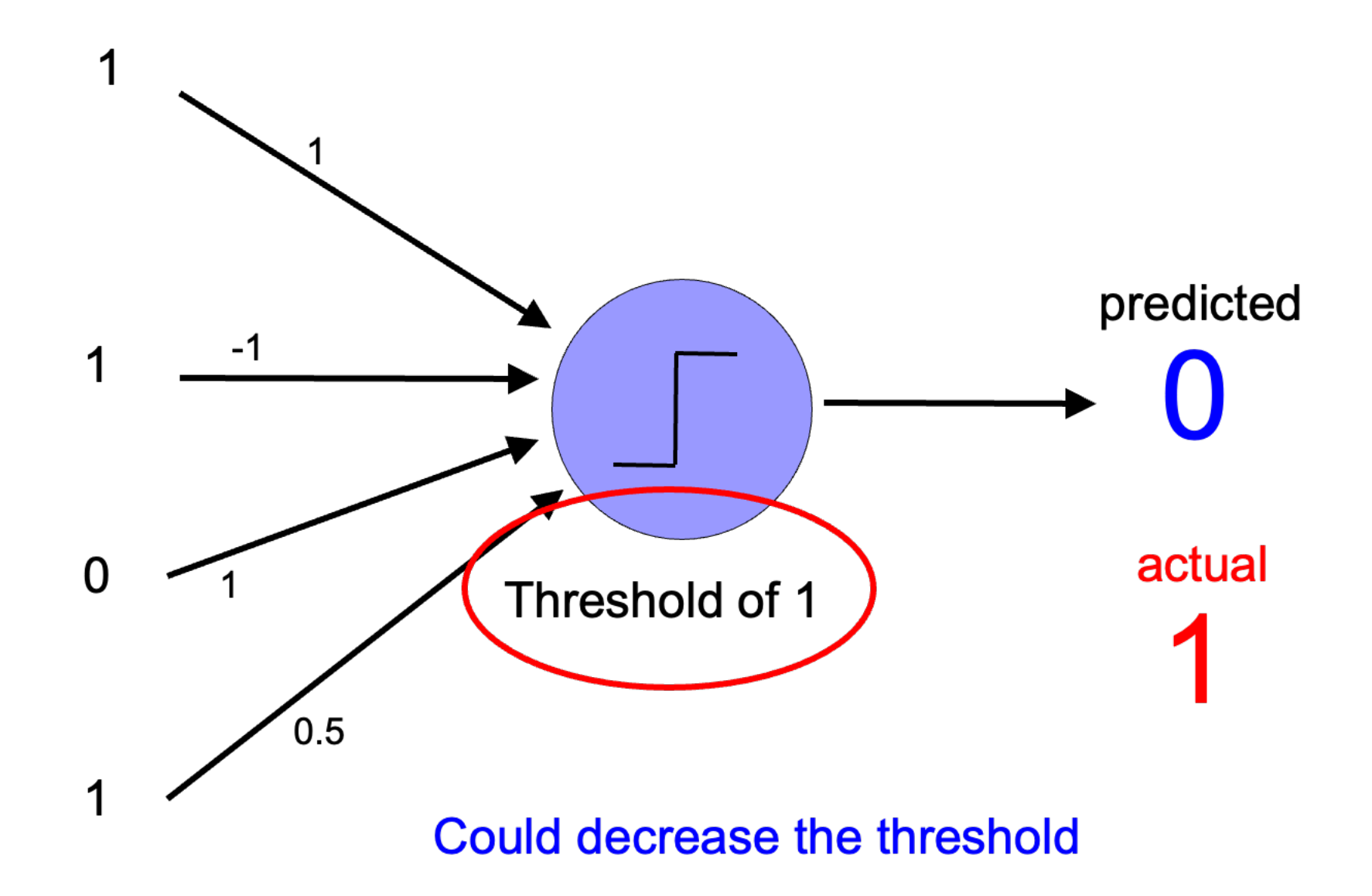

Perceptron update rule

- $\blacktriangleright$  If wrong:
	- ▶ Update weights and threshold towards getting this example correct
	- $\rightarrow wi = wi + \Delta wi$
	- $\Delta wi = \lambda * (actual-predicted) * xi$

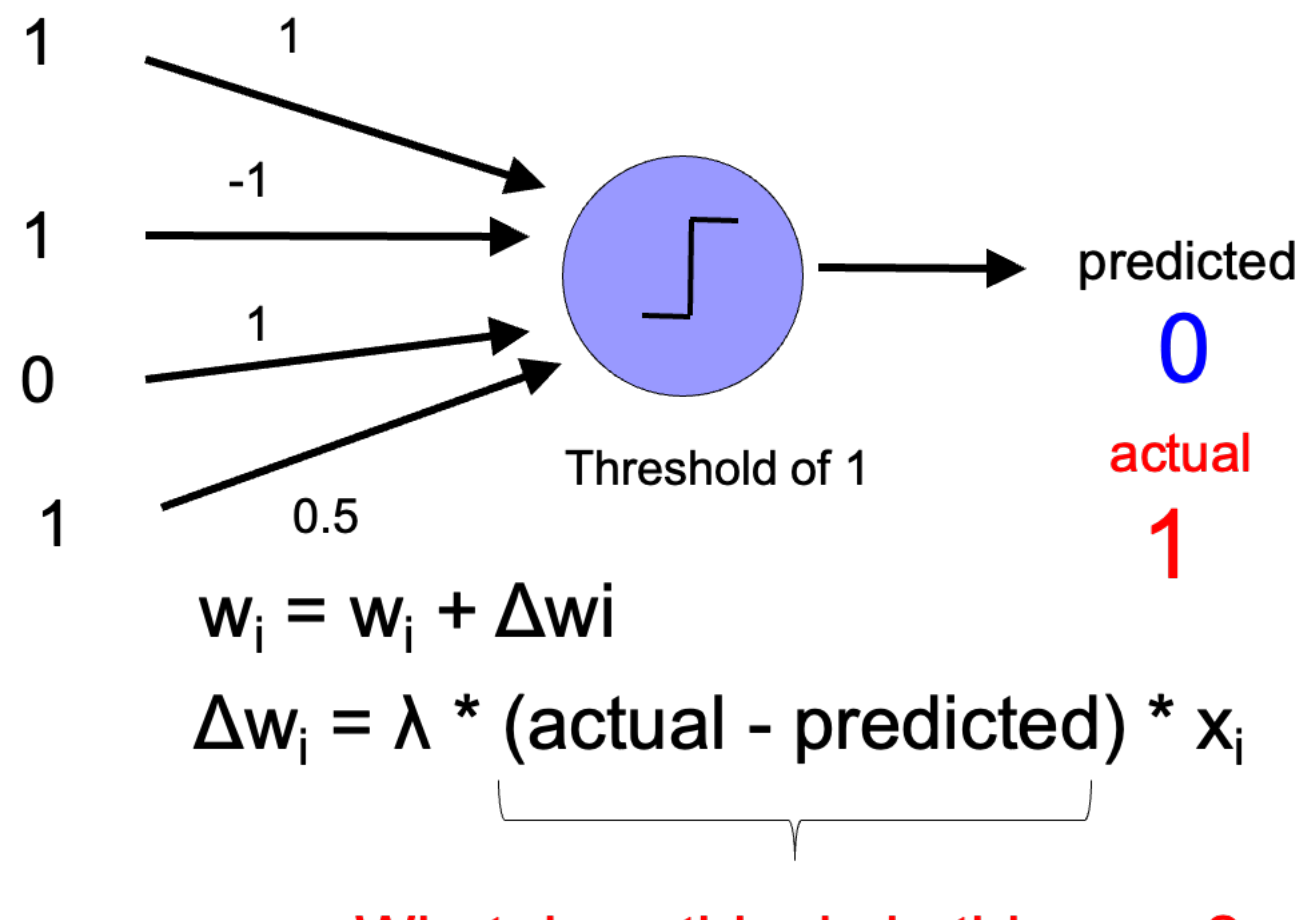

What does this do in this case?

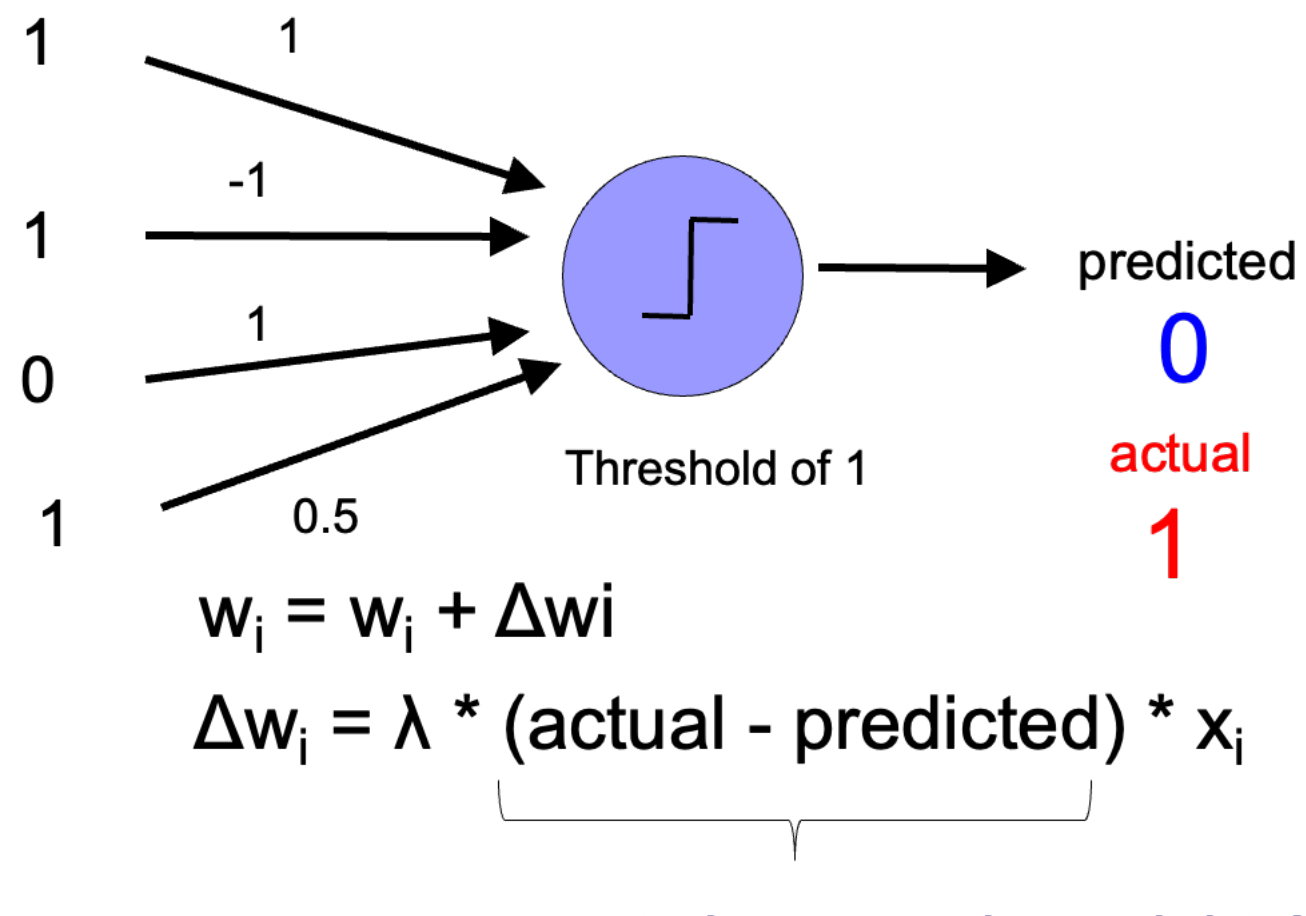

causes us to increase the weights!

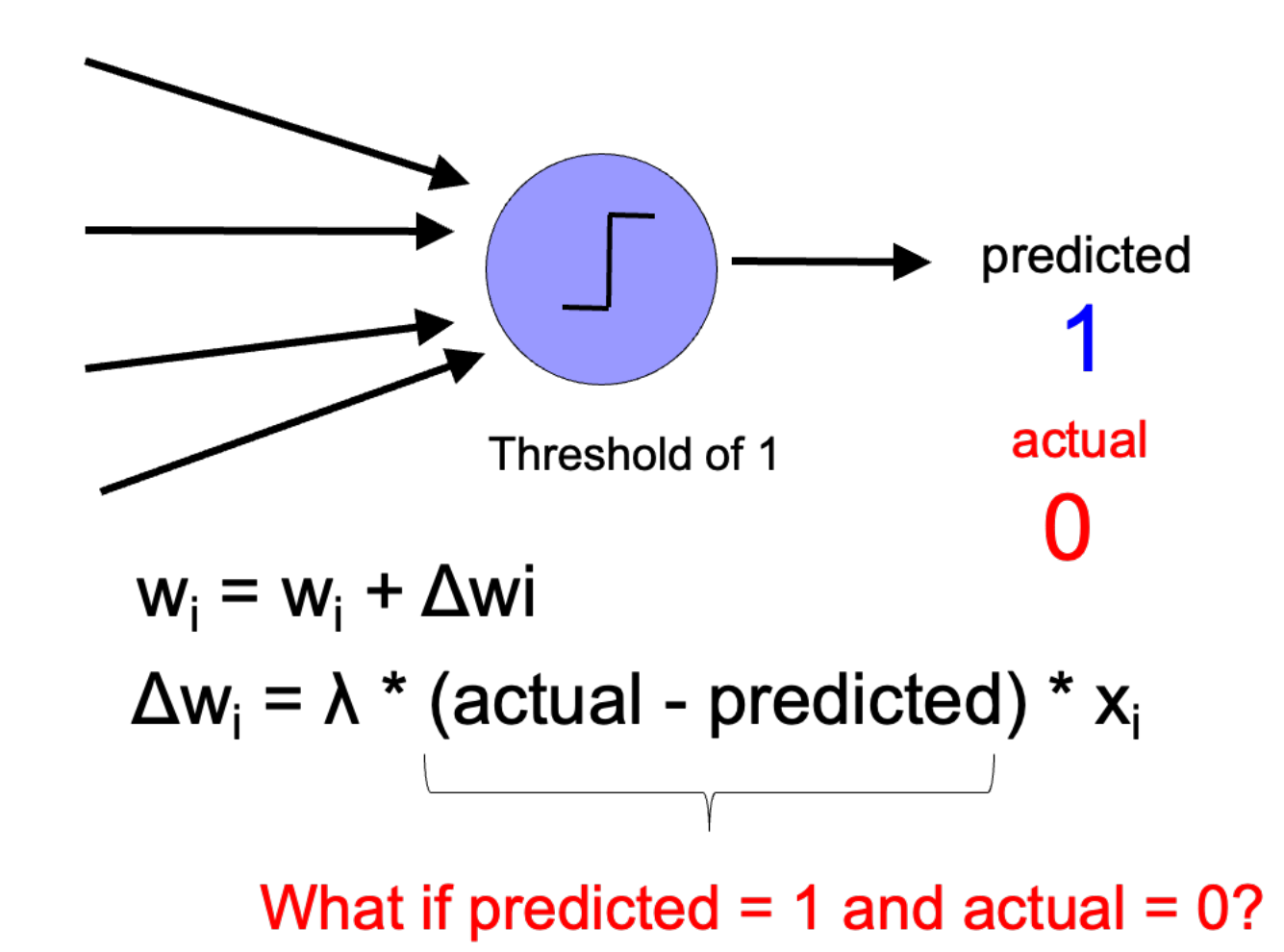

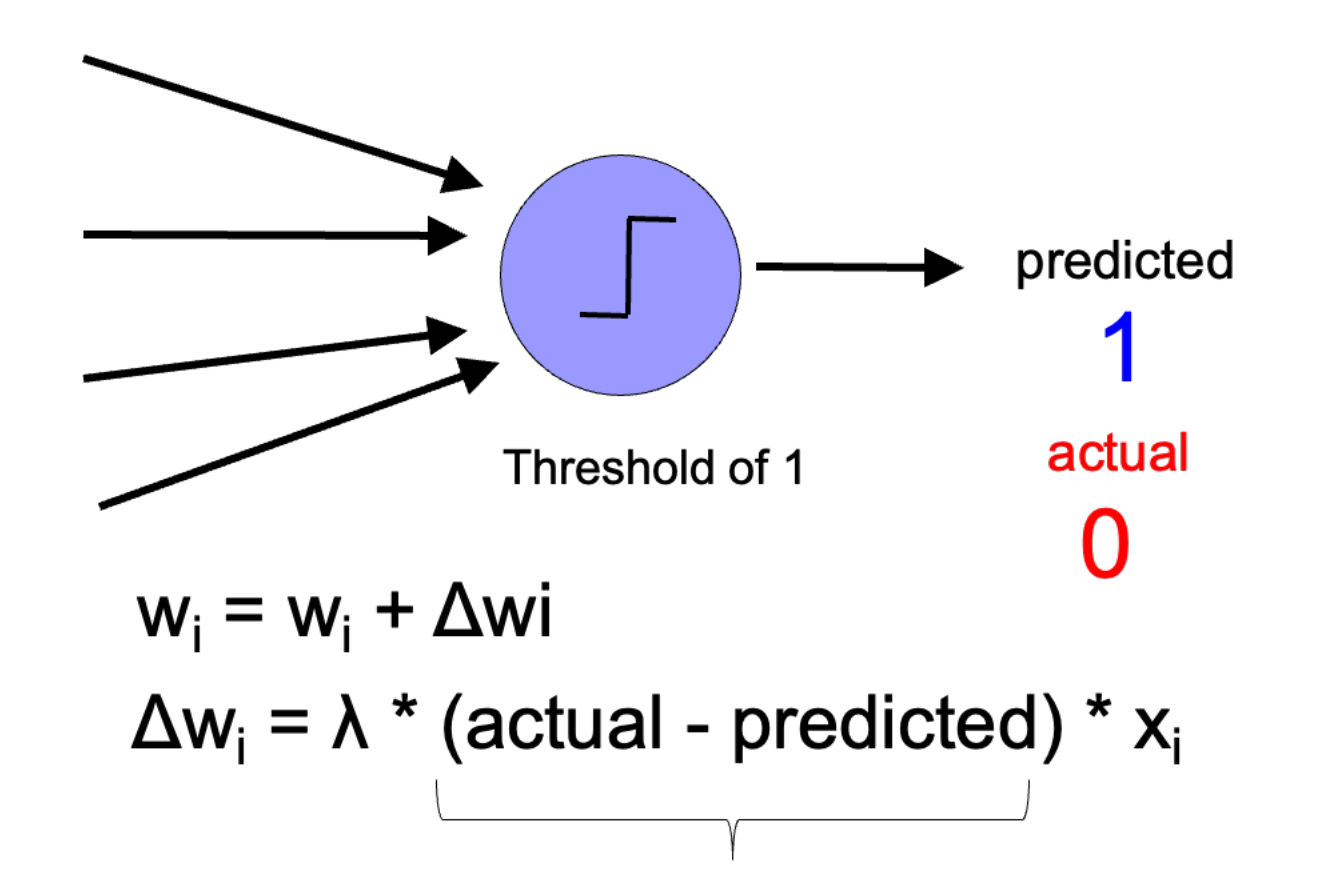

We're over the threshold, so want to decrease weights:  $actual - predicted = -1$ 

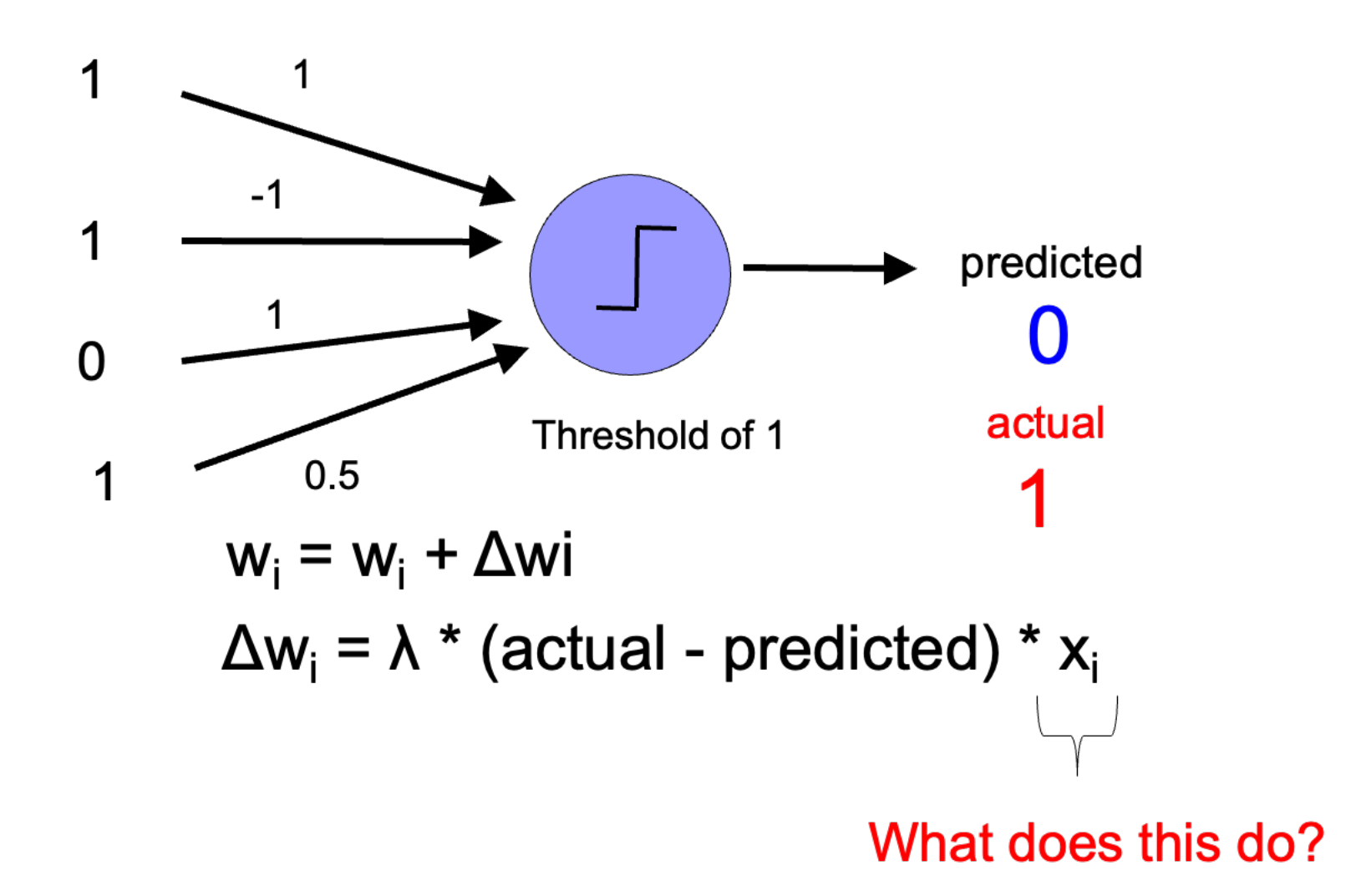

![](_page_19_Figure_2.jpeg)

Only adjust those weights that actually contributed!

![](_page_20_Figure_2.jpeg)

What does this do?

![](_page_21_Figure_2.jpeg)

"learning rate": value between 0 and 1 (e.g., 0.1) adjusts how abrupt the changes are to the model

![](_page_22_Figure_2.jpeg)

#### What about the threshold?

![](_page_23_Figure_2.jpeg)

![](_page_24_Figure_2.jpeg)

Perceptron learning algorithm

- ▸ Initialize weights of the model randomly
- ▸ Repeat until you get *all* examples right:
	- ▸ For each "training" example (in a random order):
		- **▶ Calculate current prediction on example**

▸ If *wrong*:

$$
Wi = wi + \lambda * (actual-predicted) * xi
$$

![](_page_26_Picture_24.jpeg)

 $\lambda = 0.1$ 

#### initialize with random weights

![](_page_26_Figure_4.jpeg)

![](_page_27_Picture_65.jpeg)

![](_page_27_Figure_3.jpeg)

 $x_1$  and  $x_2$ 

 $\bigcap$ 

 $\bigcap$ 

 $\bigcap$ 

1

 $X_2$ 

 $\bigcirc$ 

1

 $\bigcap$ 

1

 $X_1$ 

 $\overline{0}$ 

 $\Omega$ 

1

1

![](_page_28_Figure_1.jpeg)

 $\lambda = 0.1$ 

if wrong:

![](_page_28_Figure_5.jpeg)

![](_page_29_Figure_1.jpeg)

 $\lambda = 0.1$ 

if wrong:

![](_page_29_Figure_5.jpeg)

![](_page_30_Figure_1.jpeg)

 $\lambda = 0.1$ 

if wrong:

![](_page_30_Figure_5.jpeg)

![](_page_31_Figure_1.jpeg)

 $\lambda = 0.1$ 

if wrong:

 $w_i = w_i + \lambda * (actual - predicted) * x_i$ 

decrease  $(0-1=-1)$  all non-zero  $x_i$  by 0.1

![](_page_31_Figure_6.jpeg)

![](_page_32_Figure_1.jpeg)

 $\lambda = 0.1$ 

if wrong:

 $w_i = w_i + \lambda * (actual - predicted) * x_i$ 

decrease  $(0-1=-1)$  all non-zero  $x_i$  by 0.1

![](_page_32_Figure_6.jpeg)

![](_page_33_Picture_27.jpeg)

 $\lambda = 0.1$ 

if wrong:

![](_page_33_Figure_5.jpeg)

![](_page_34_Figure_1.jpeg)

 $\lambda = 0.1$ 

if wrong:

![](_page_34_Figure_5.jpeg)

![](_page_35_Figure_1.jpeg)

 $\lambda = 0.1$ 

if wrong:

![](_page_35_Figure_5.jpeg)
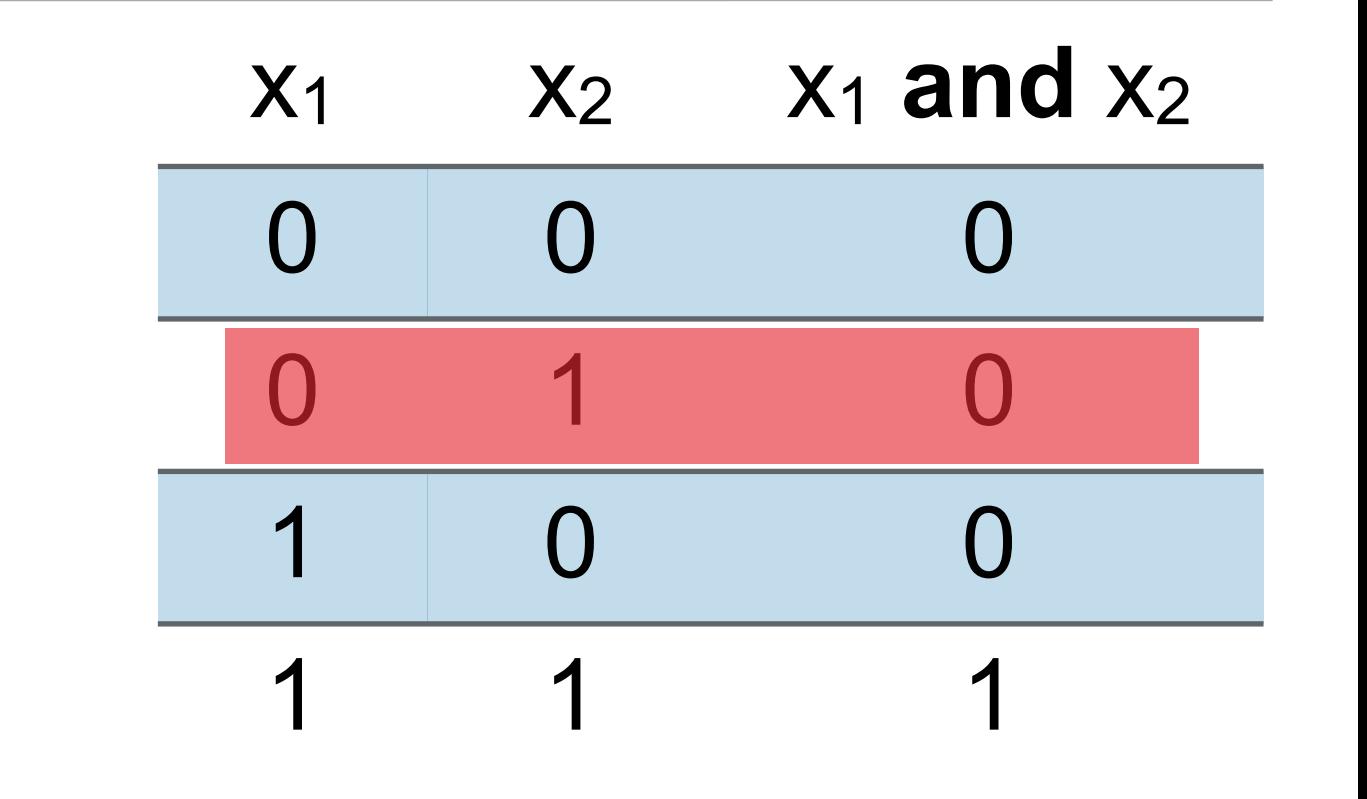

 $\lambda = 0.1$ 

if wrong:

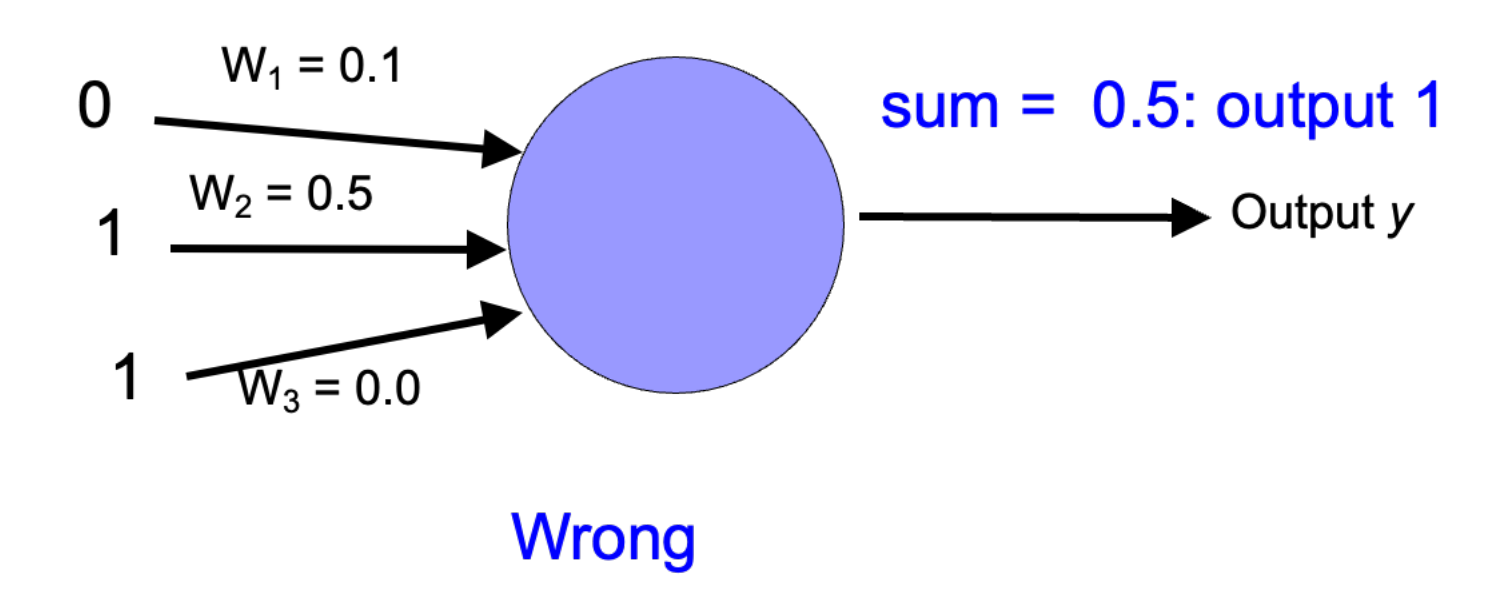

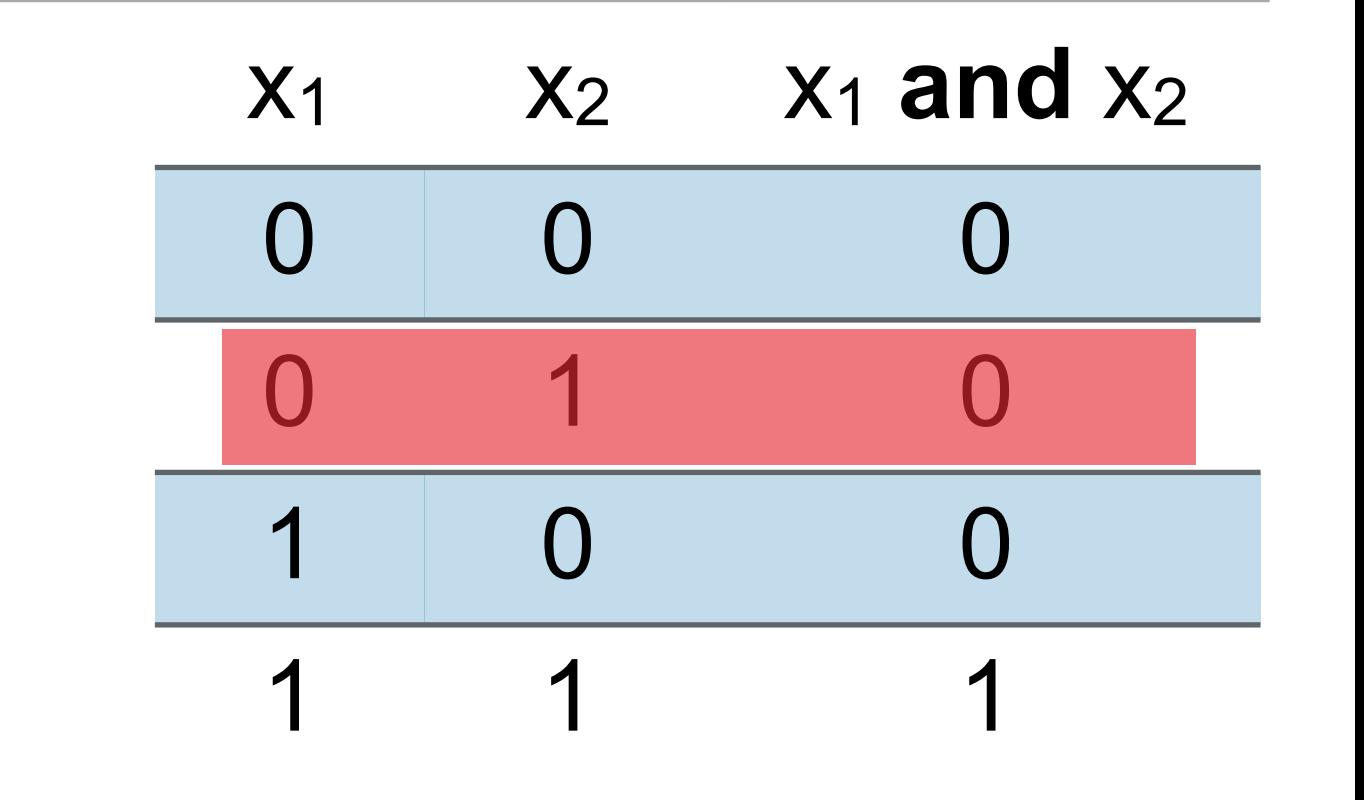

 $\lambda = 0.1$ 

if wrong:

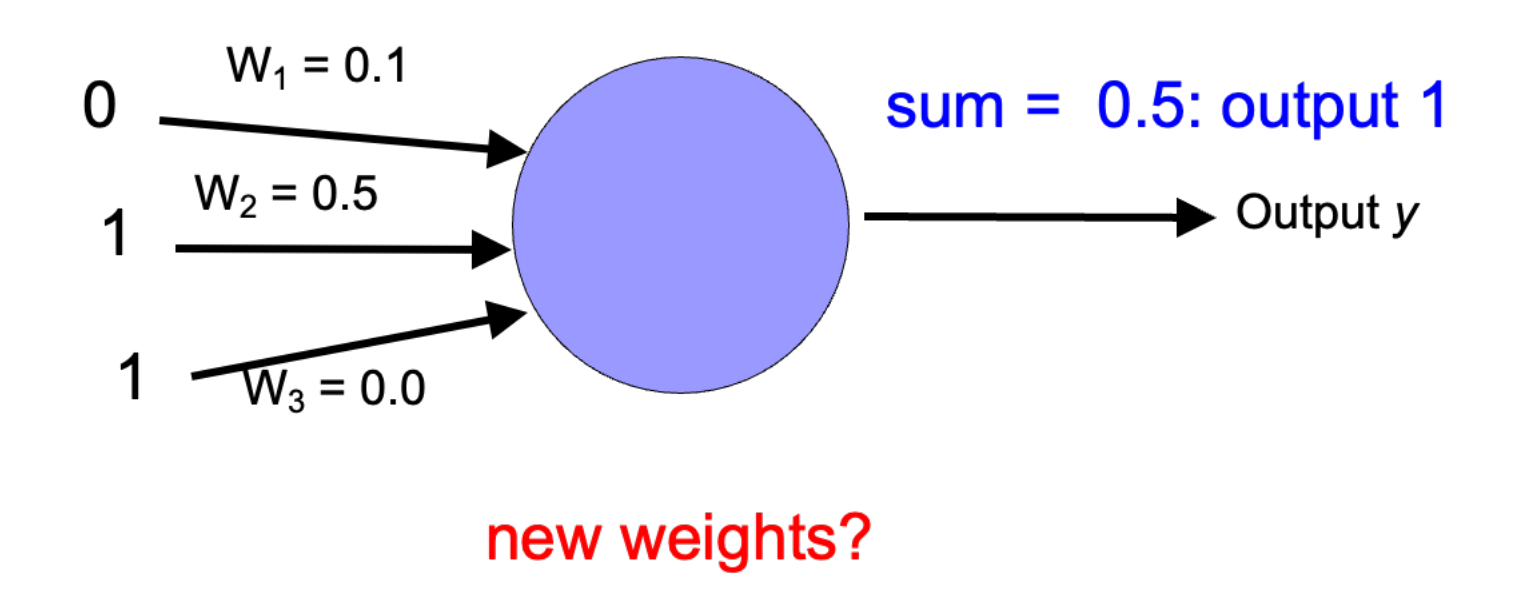

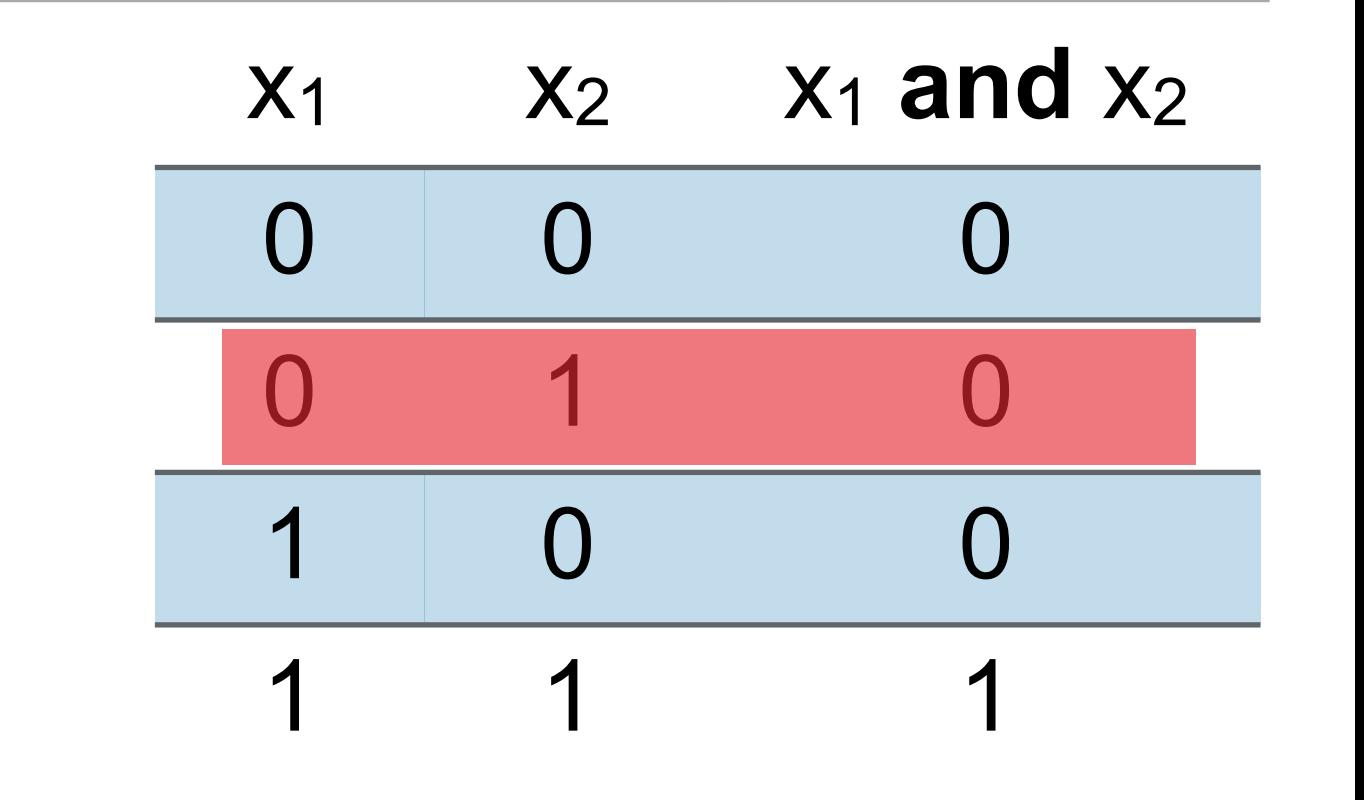

 $\lambda = 0.1$ 

if wrong:

 $w_i = w_i + \lambda * (actual - predicted) * x_i$ 

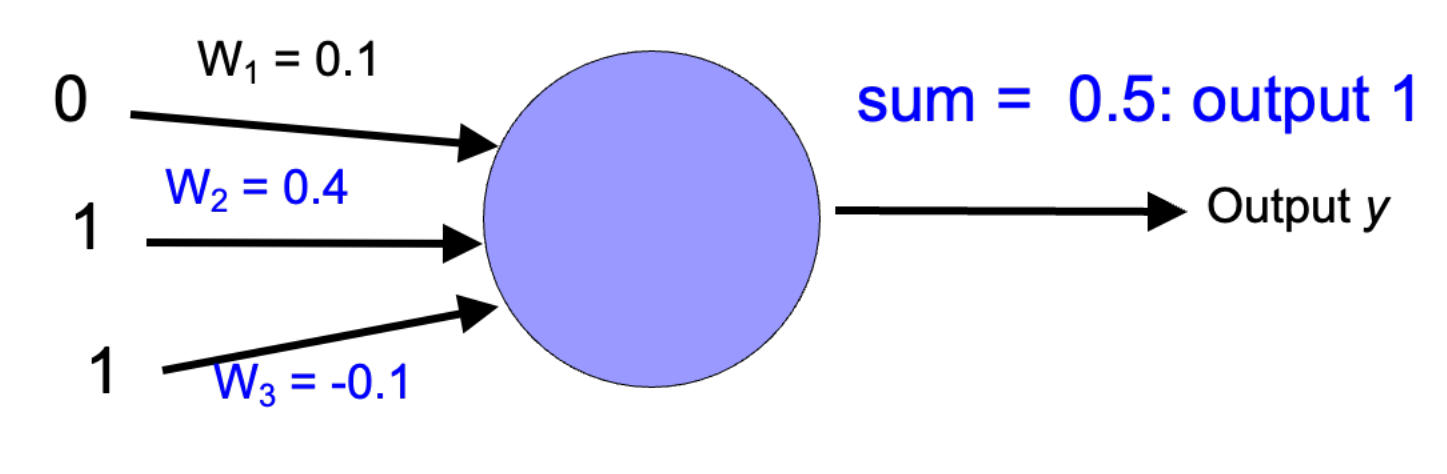

decrease  $(0-1=-1)$  all non-zero  $x_i$  by 0.1

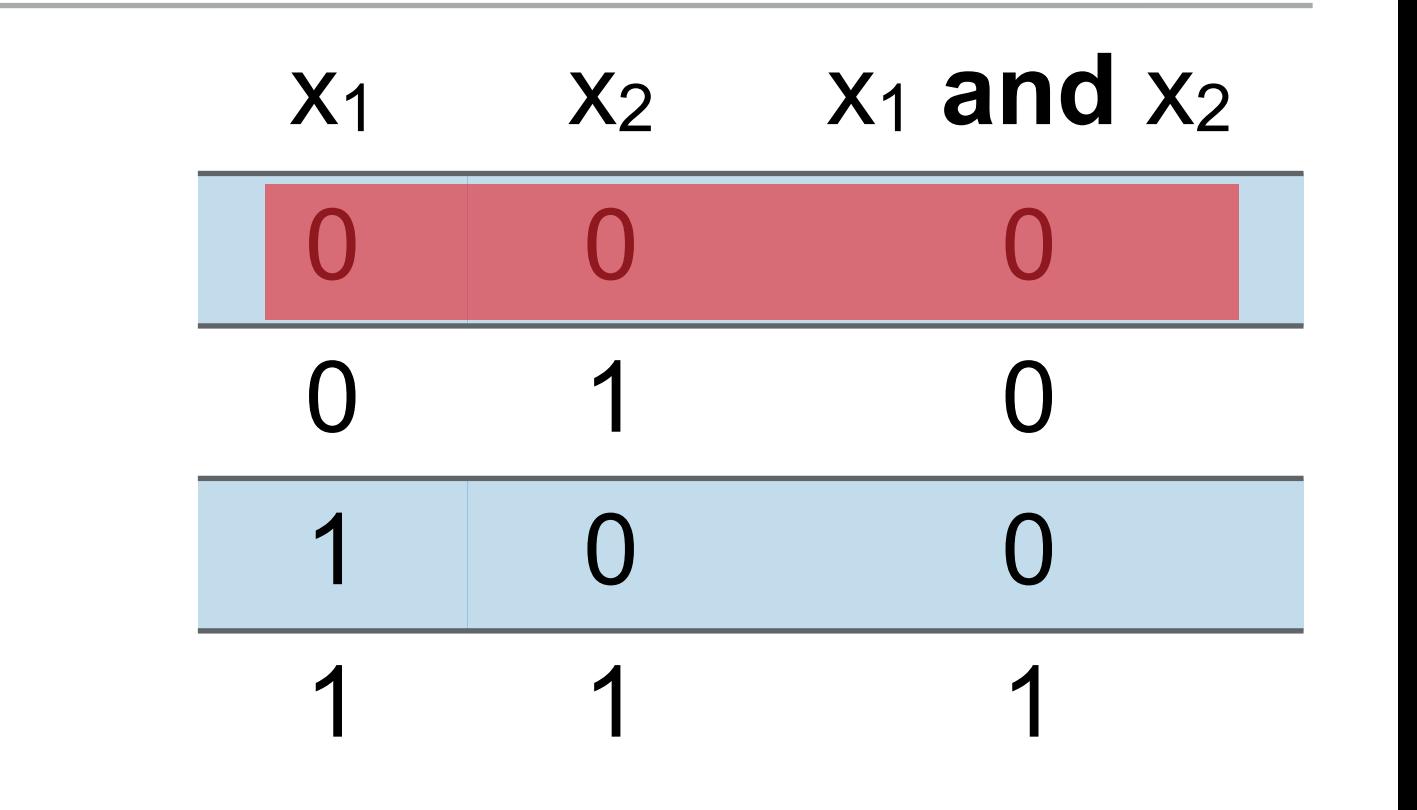

 $\lambda = 0.1$ 

if wrong:

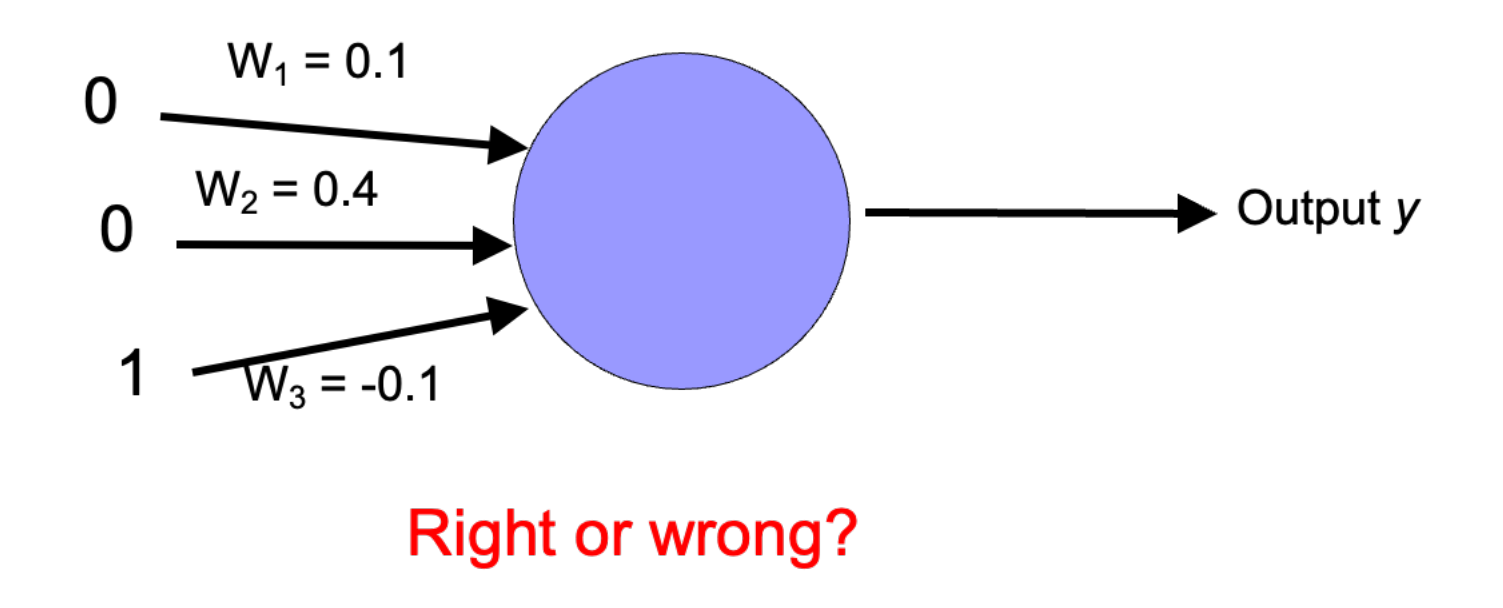

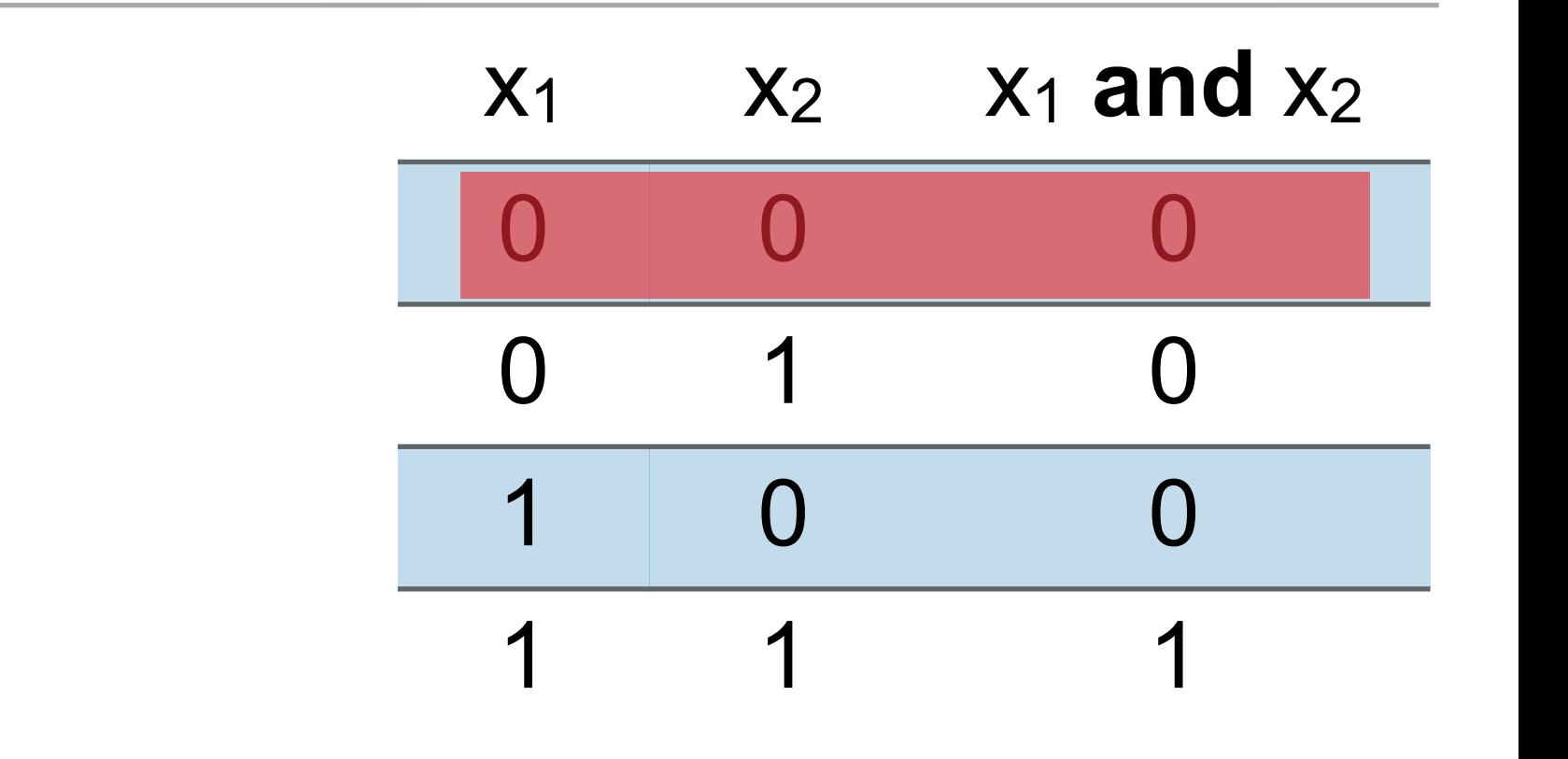

 $\lambda = 0.1$ 

if wrong:

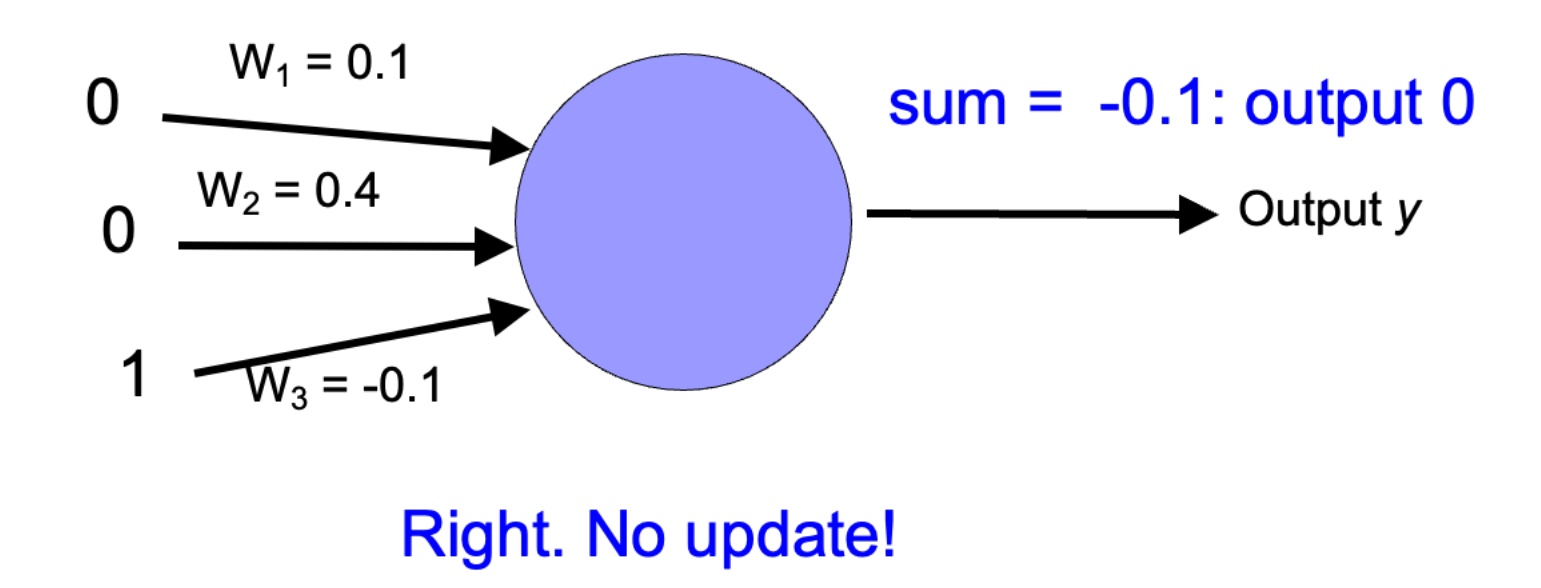

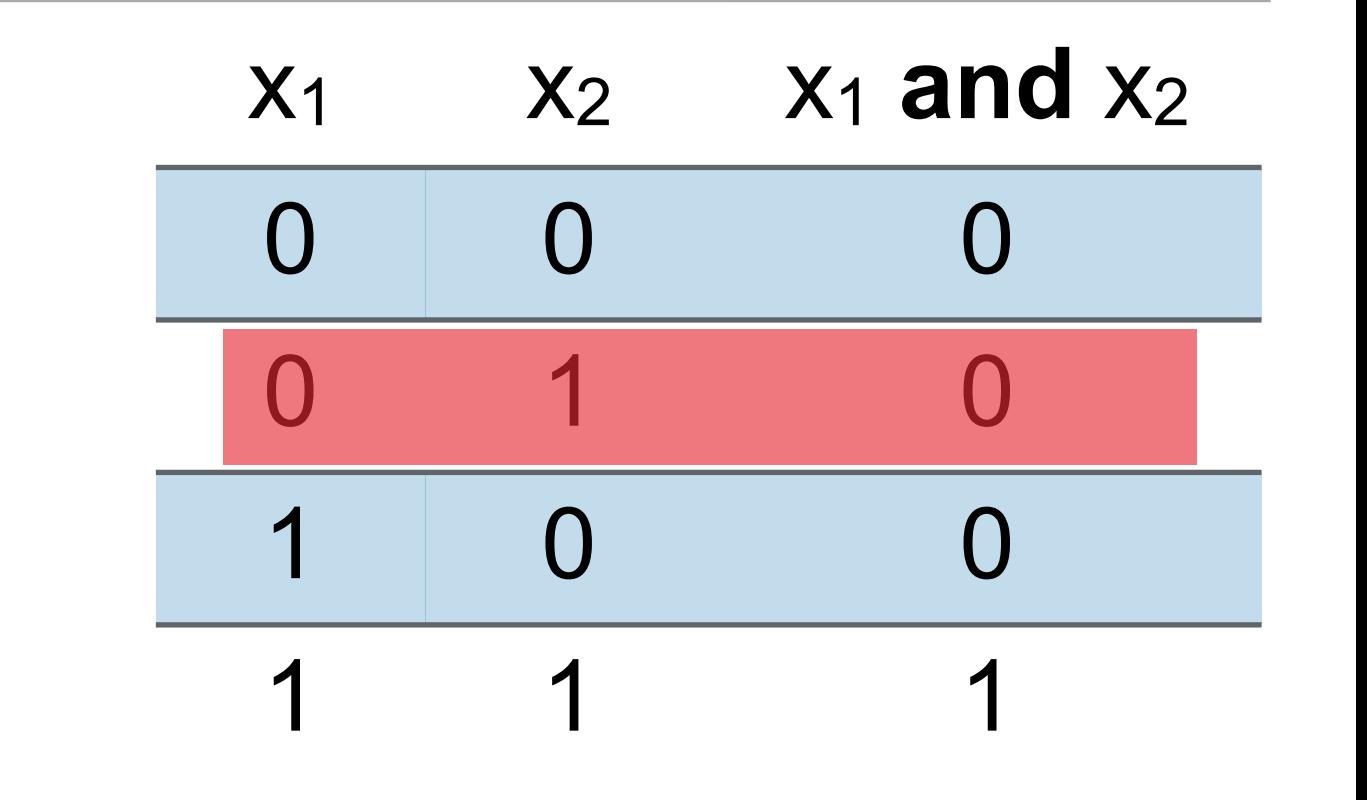

 $\lambda = 0.1$ 

if wrong:

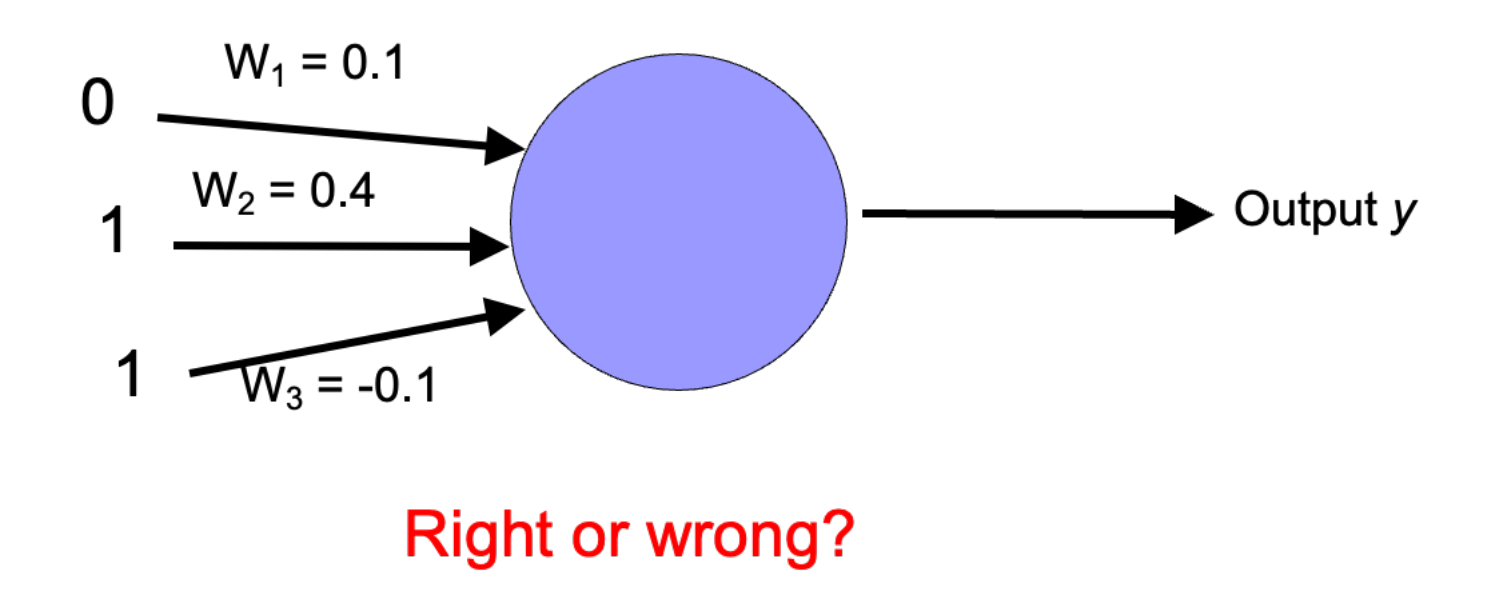

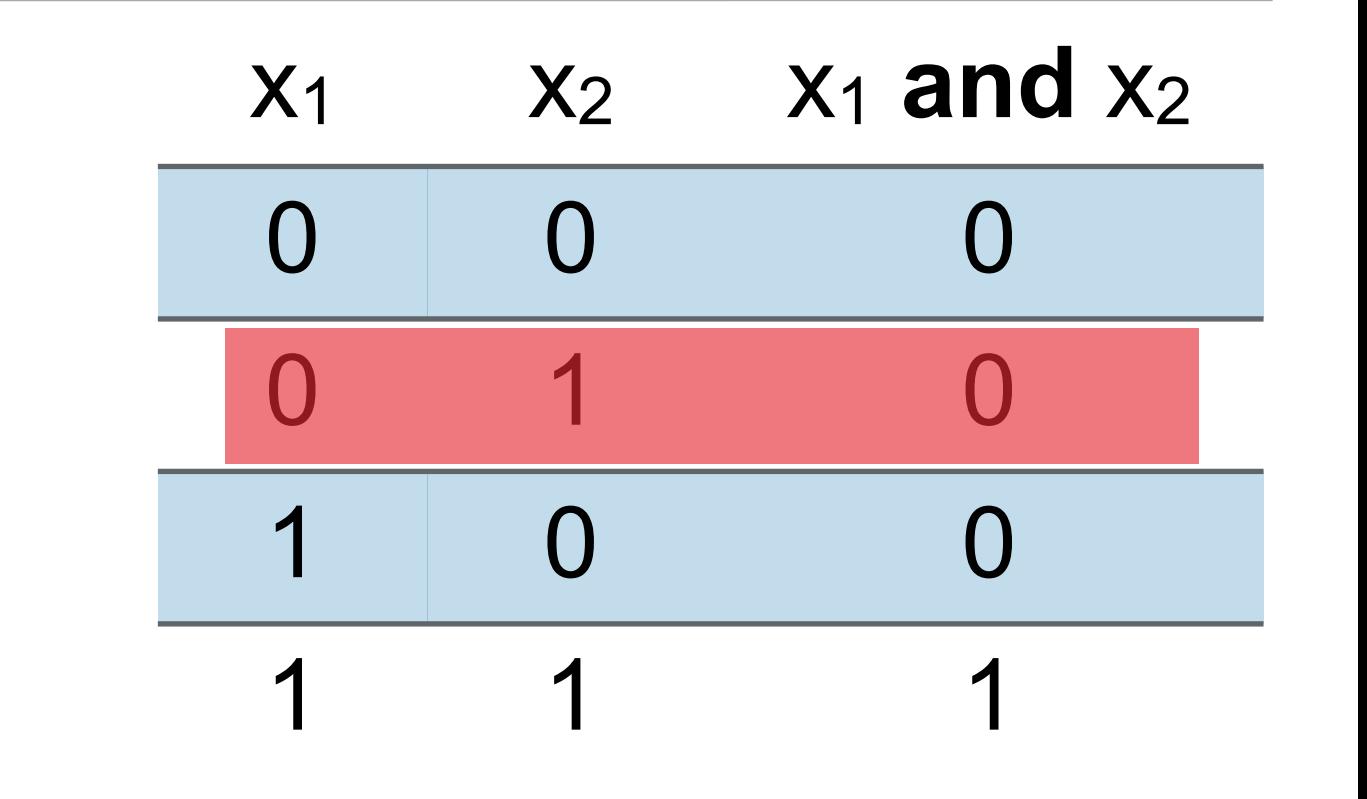

 $\lambda = 0.1$ 

if wrong:

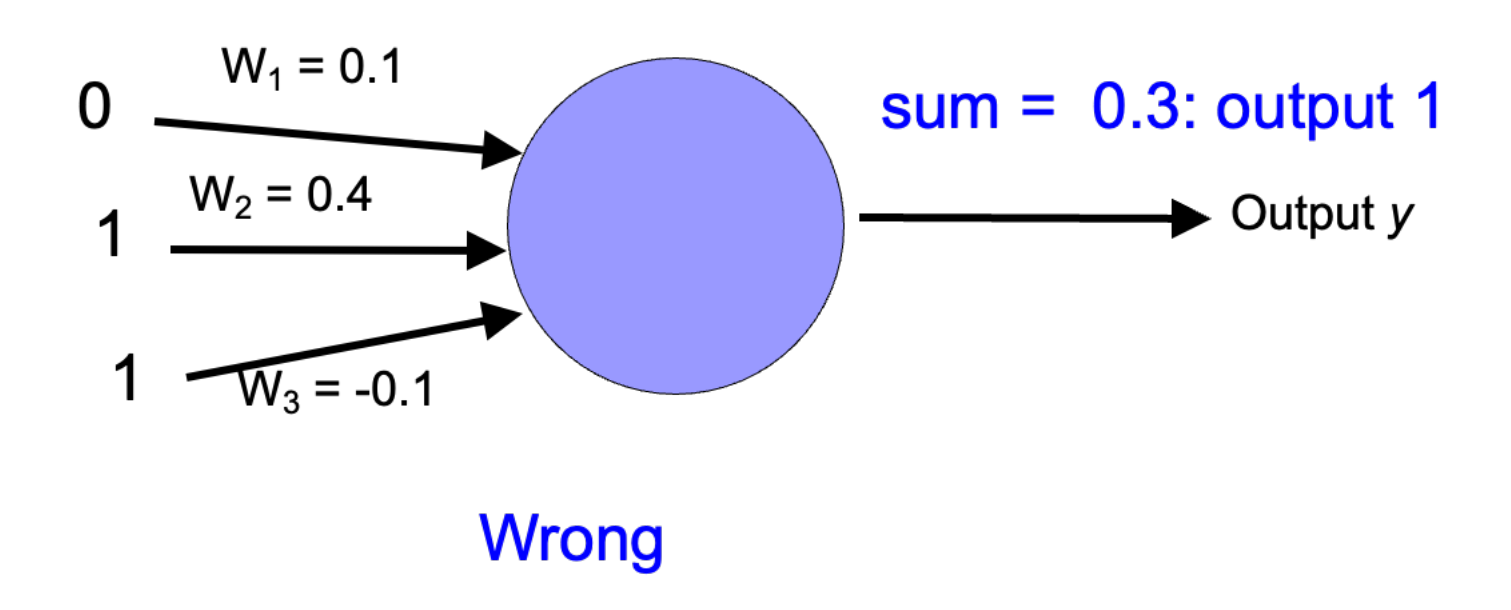

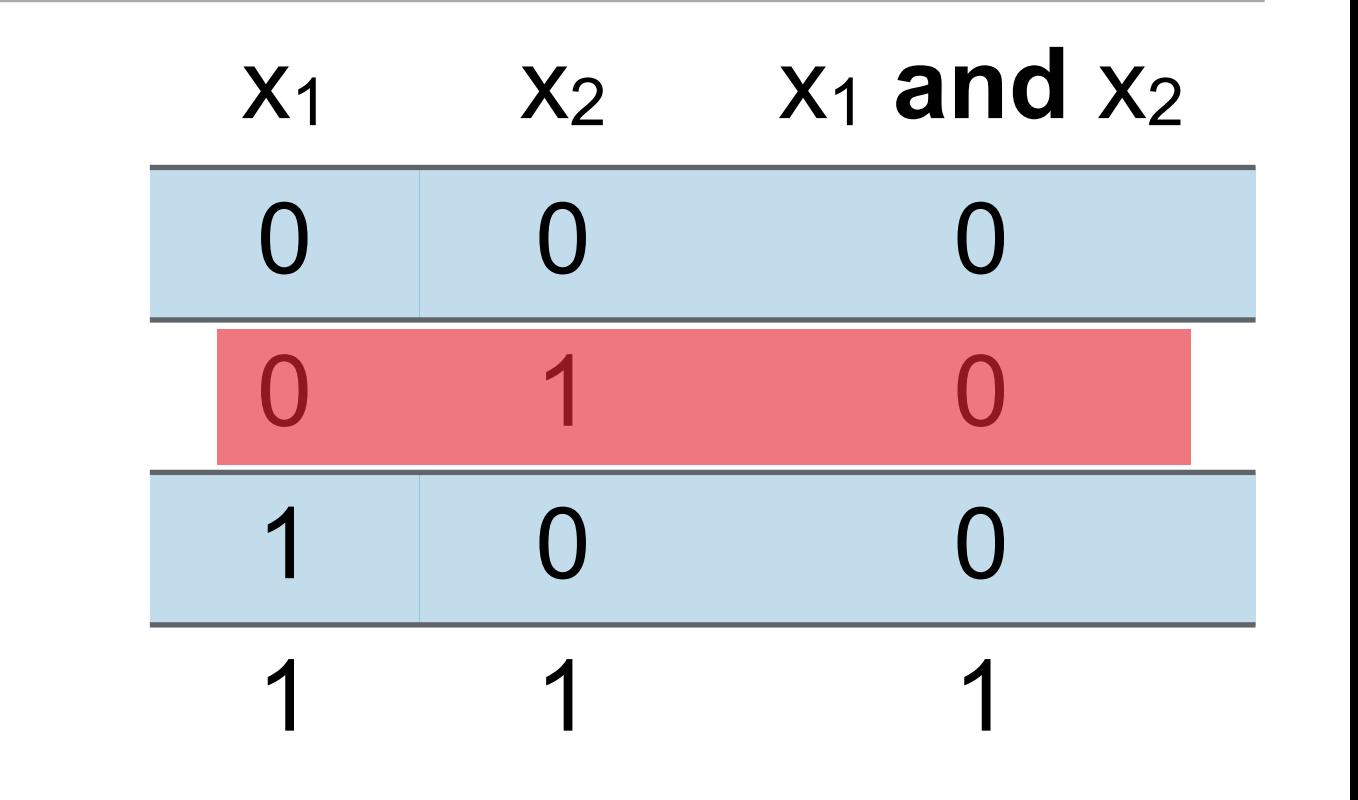

 $\lambda = 0.1$ 

if wrong:

 $w_i = w_i + \lambda * (actual - predicted) * x_i$ 

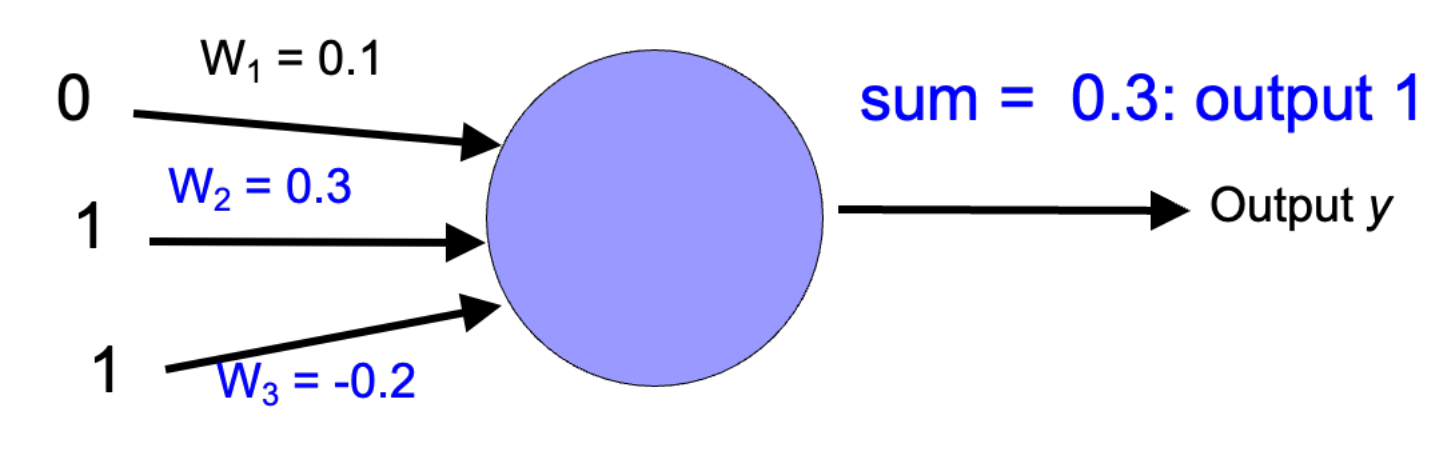

decrease  $(0-1=-1)$  all non-zero  $x_i$  by 0.1

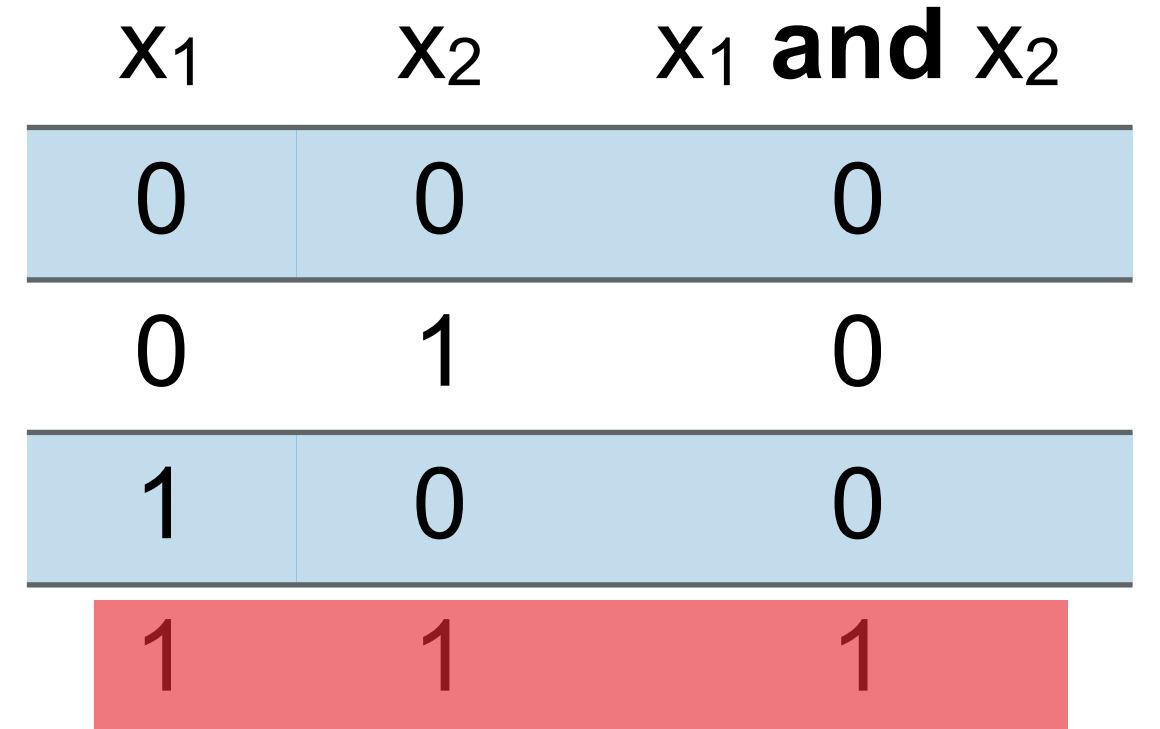

 $\lambda = 0.1$ 

if wrong:

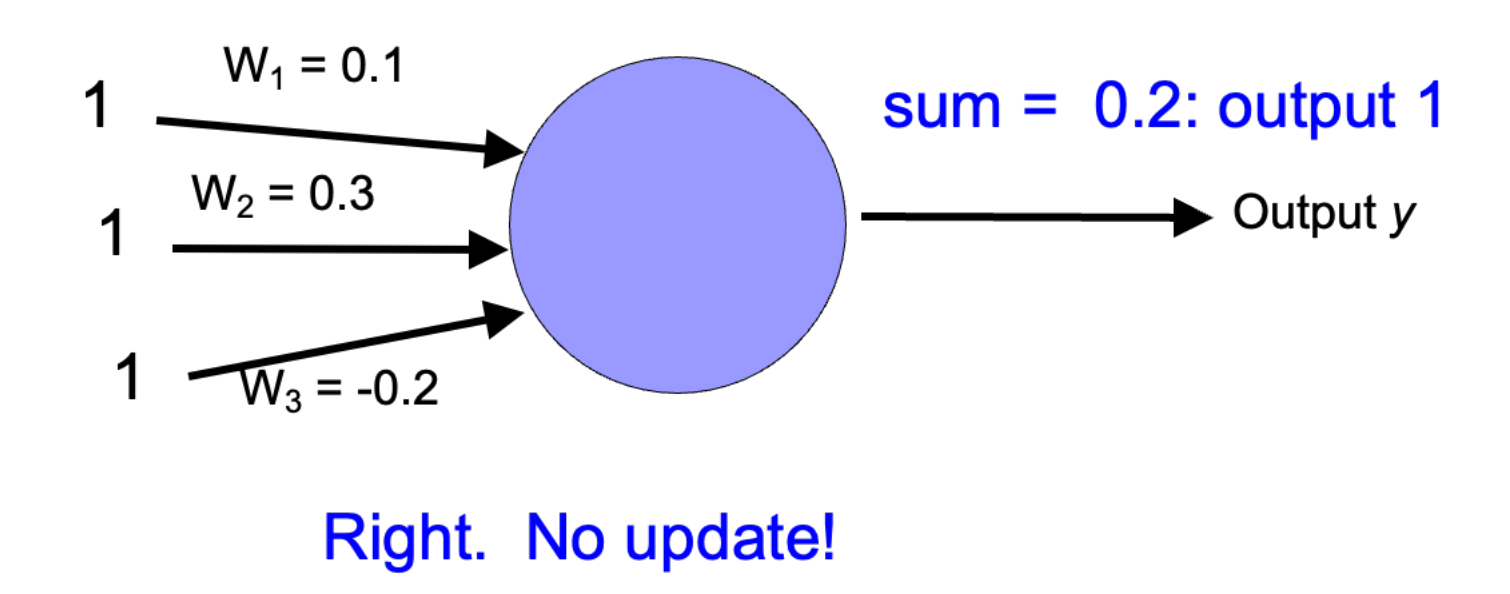

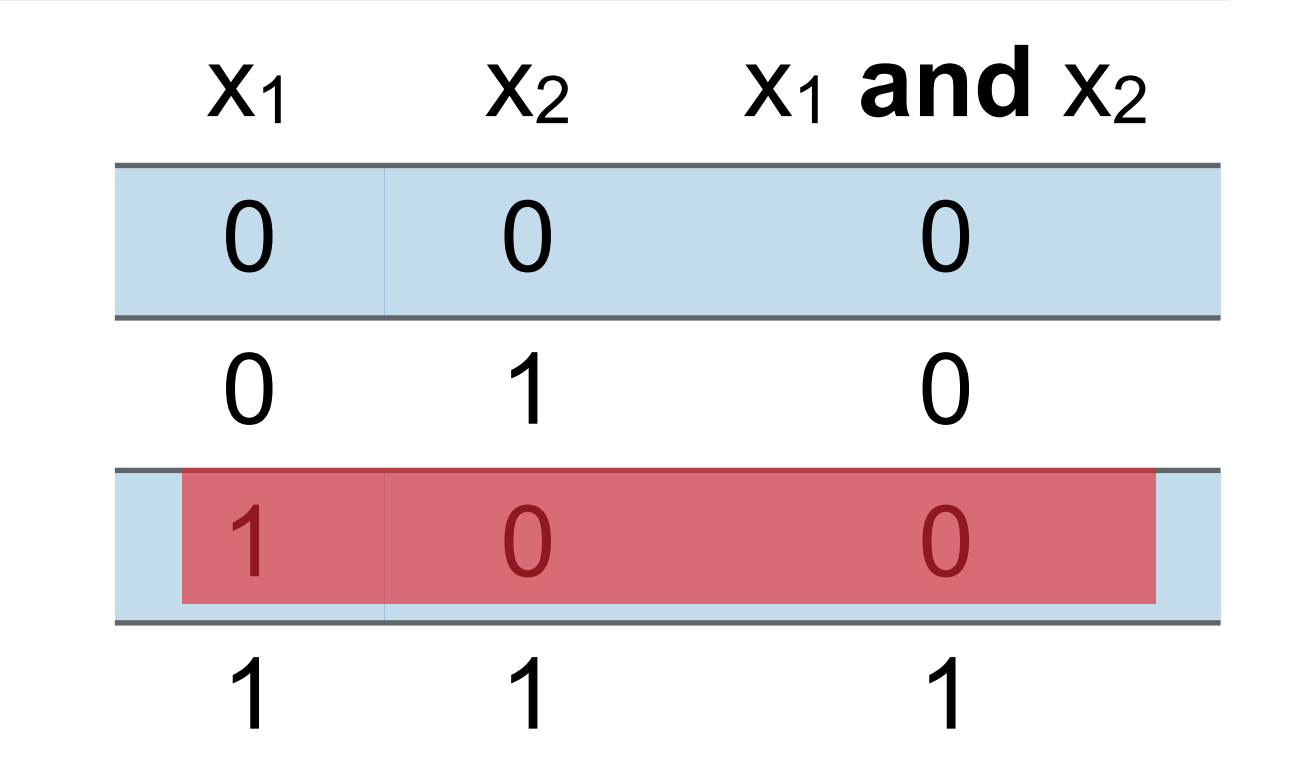

 $\lambda = 0.1$ 

if wrong:

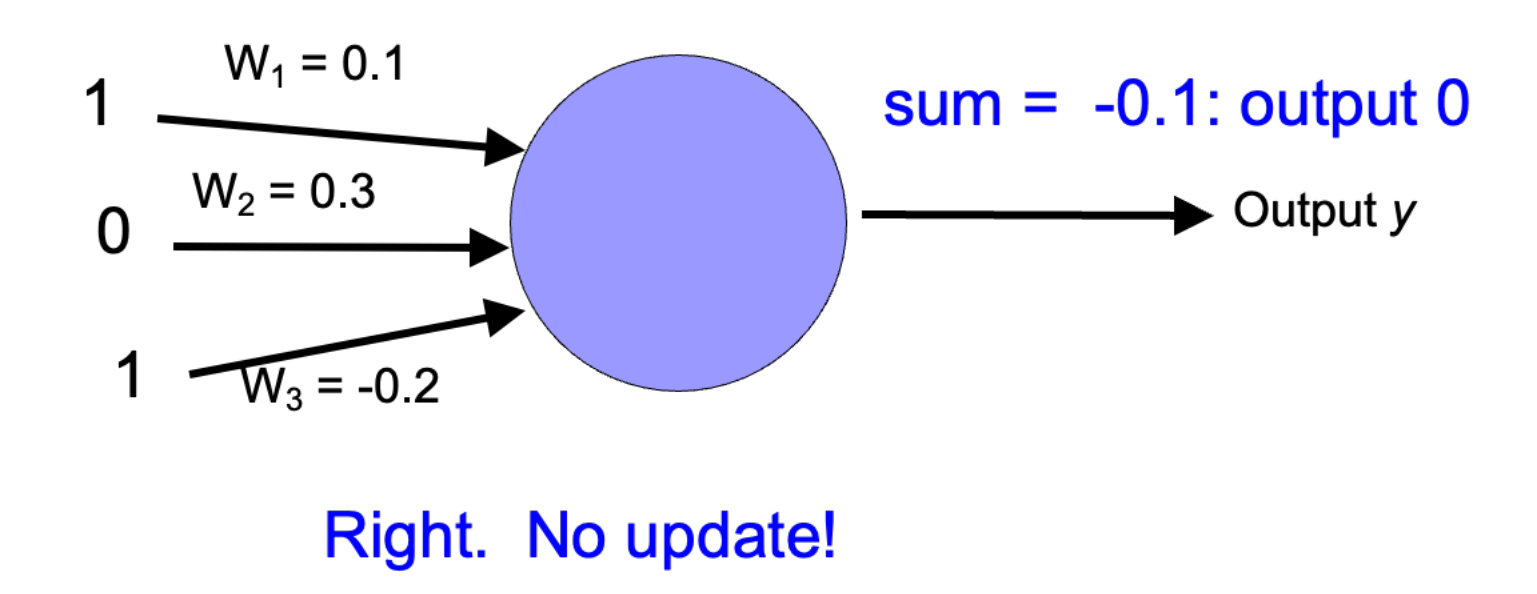

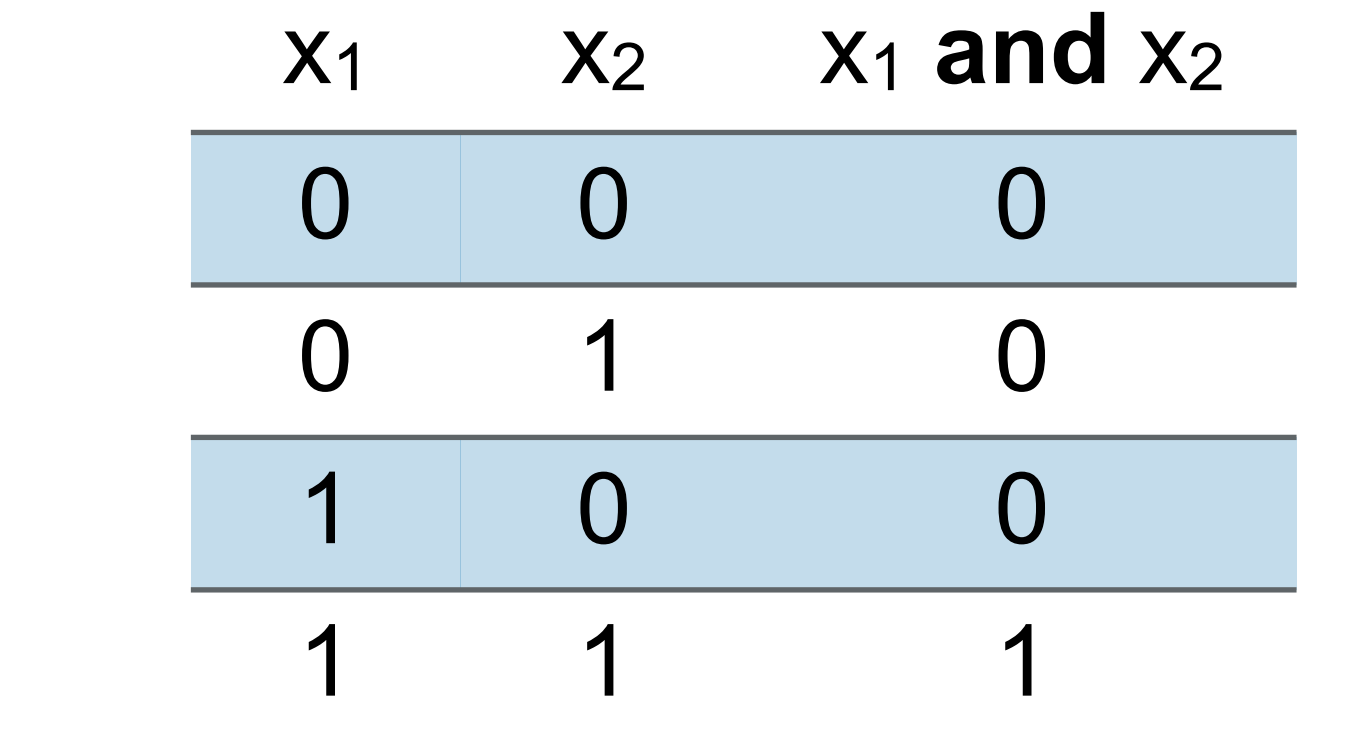

 $\lambda = 0.1$ 

if wrong:

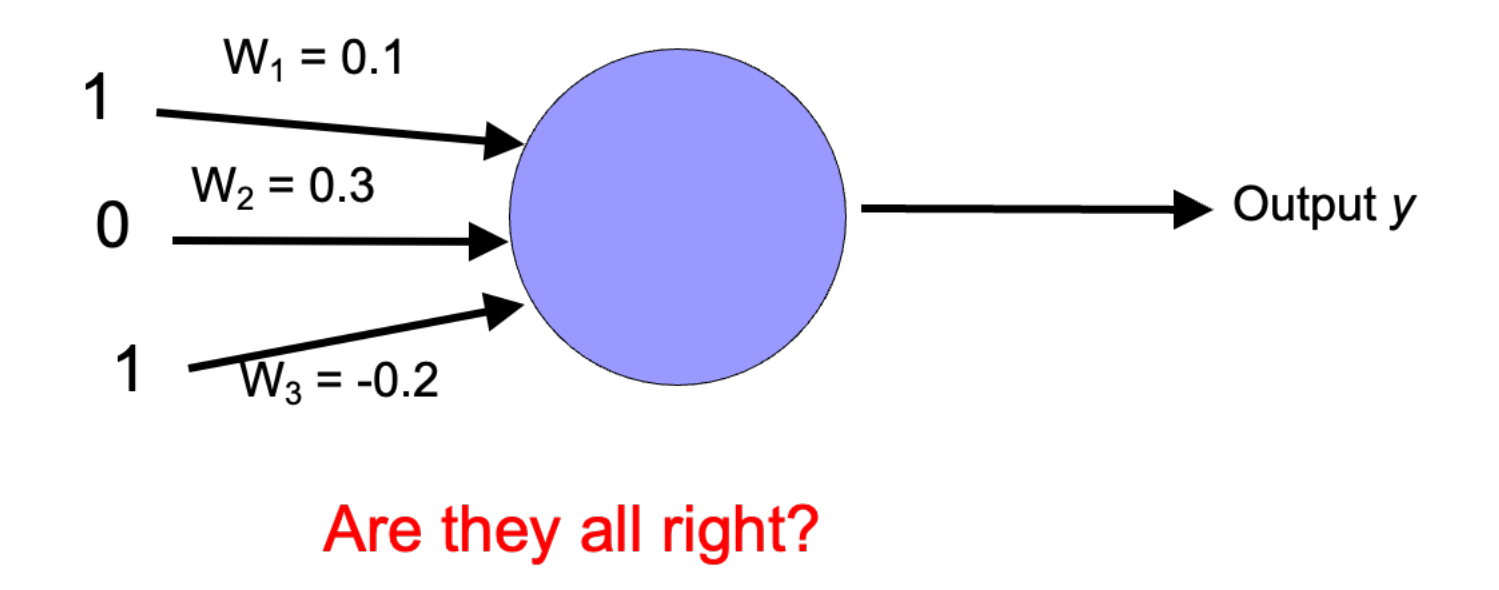

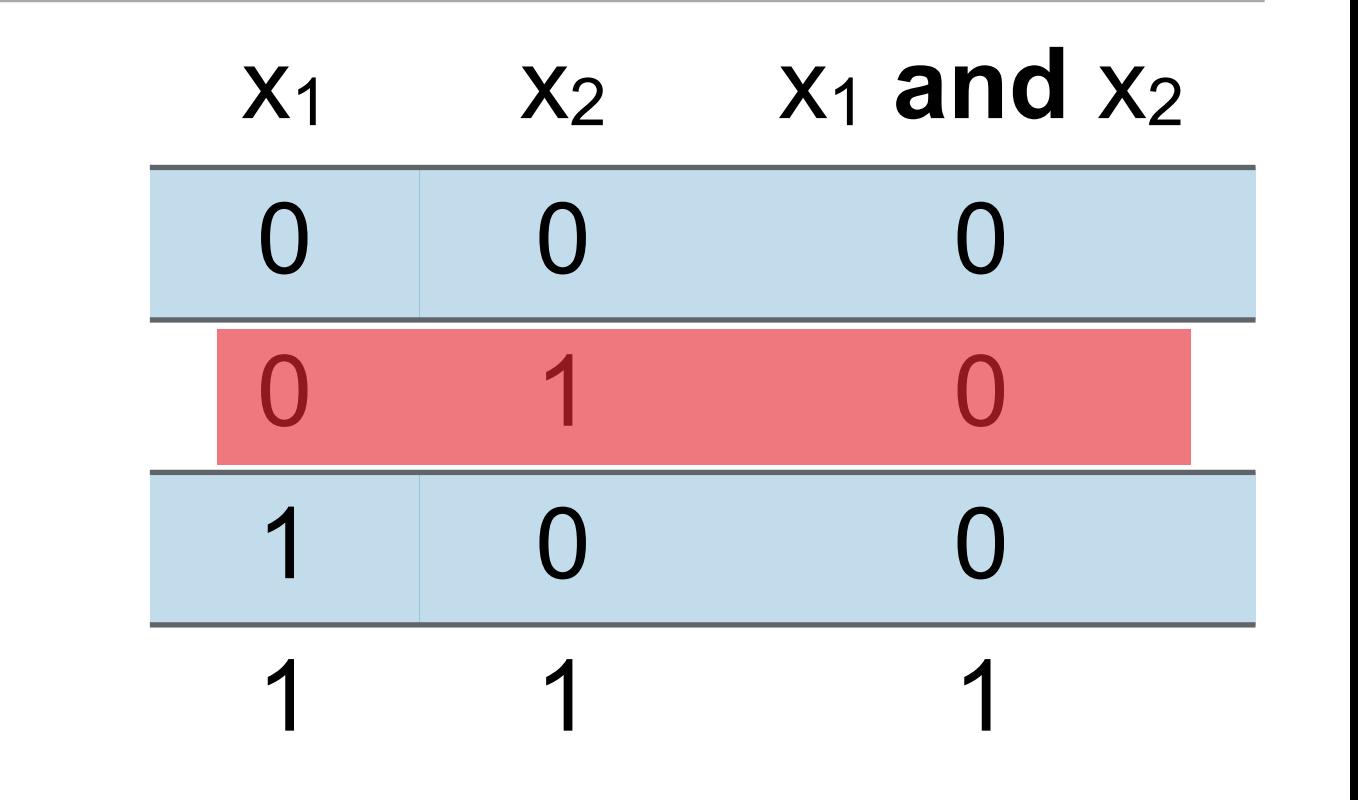

 $\lambda = 0.1$ 

if wrong:

 $w_i = w_i + \lambda * (actual - predicted) * x_i$ 

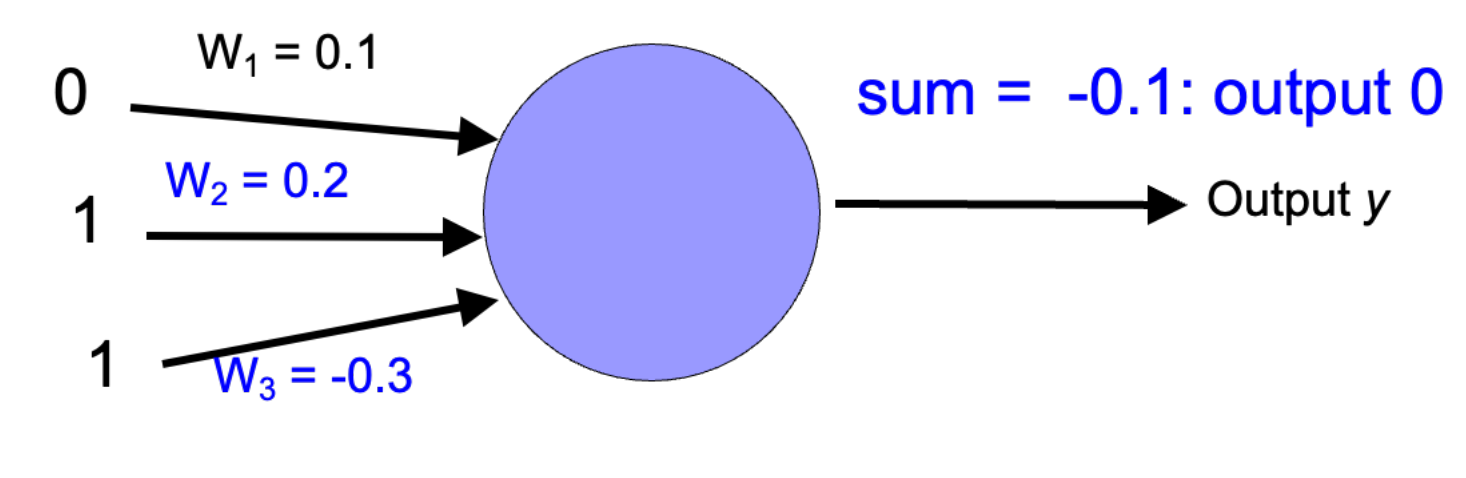

decrease  $(0-1=-1)$  all non-zero  $x_i$  by 0.1

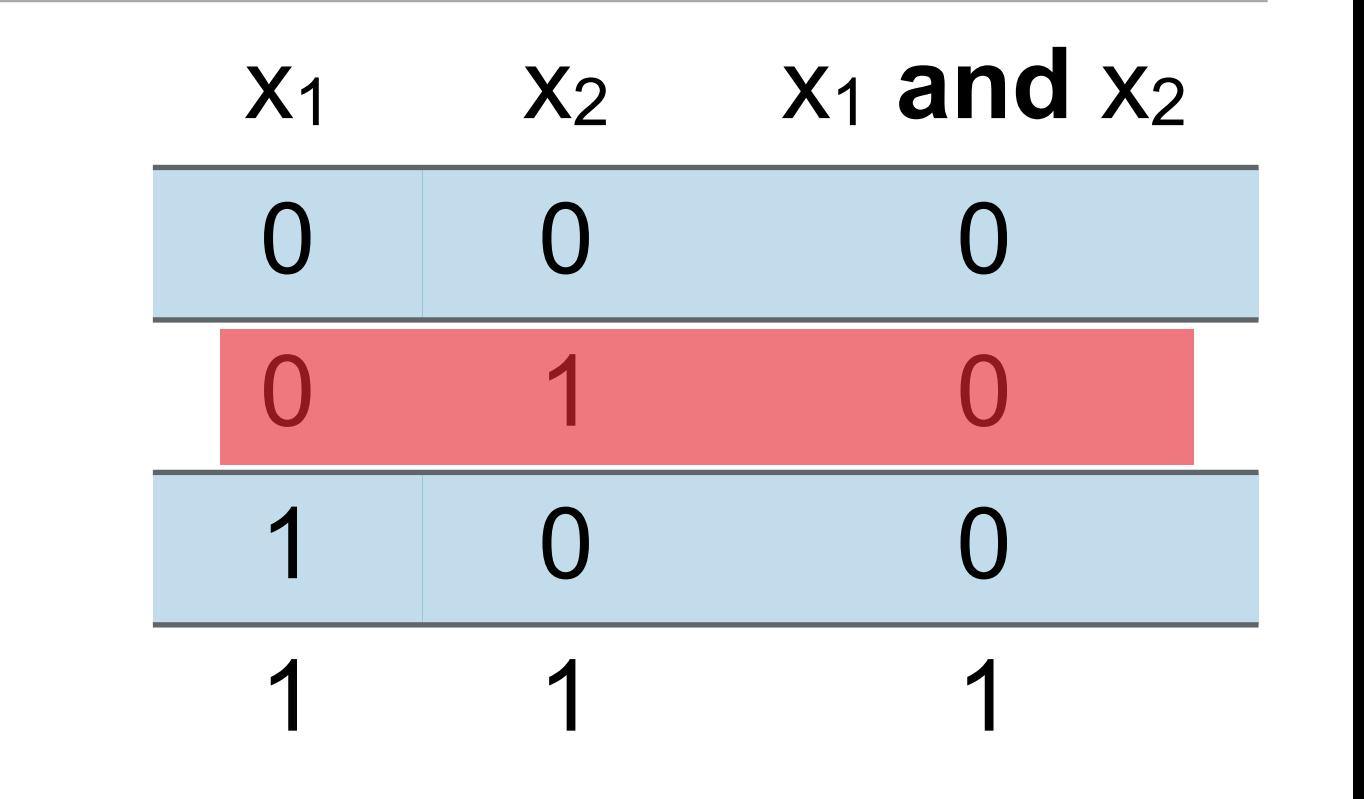

 $\lambda = 0.1$ 

if wrong:

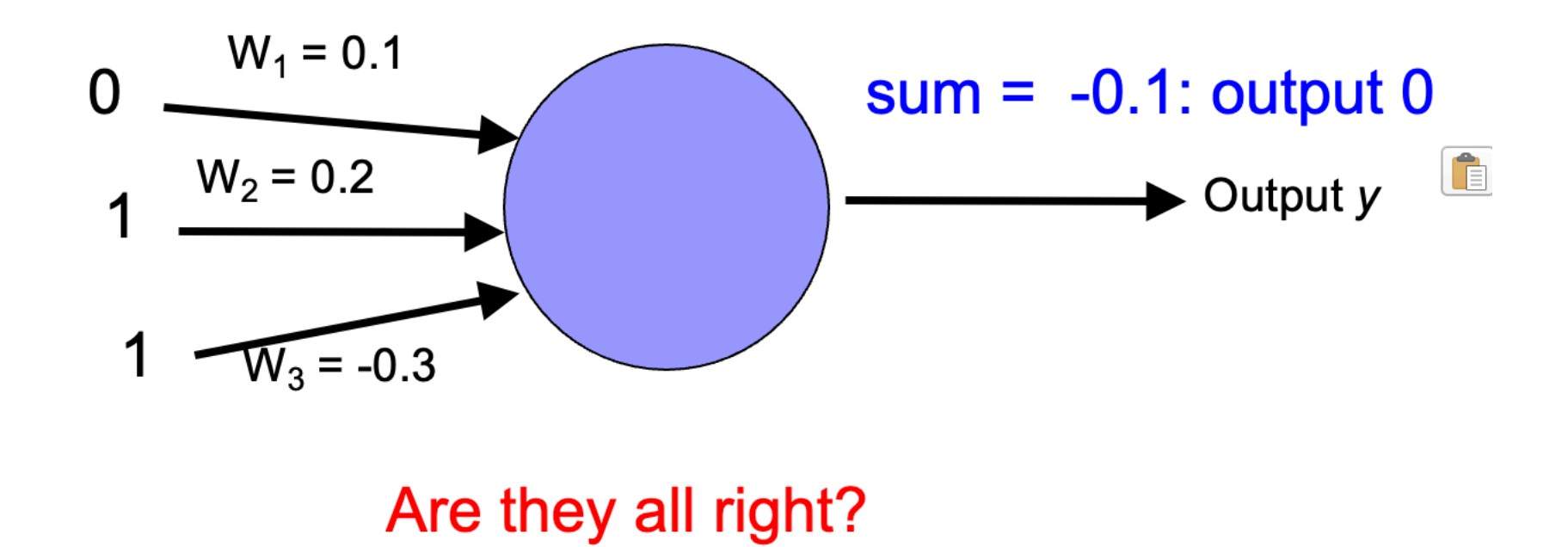

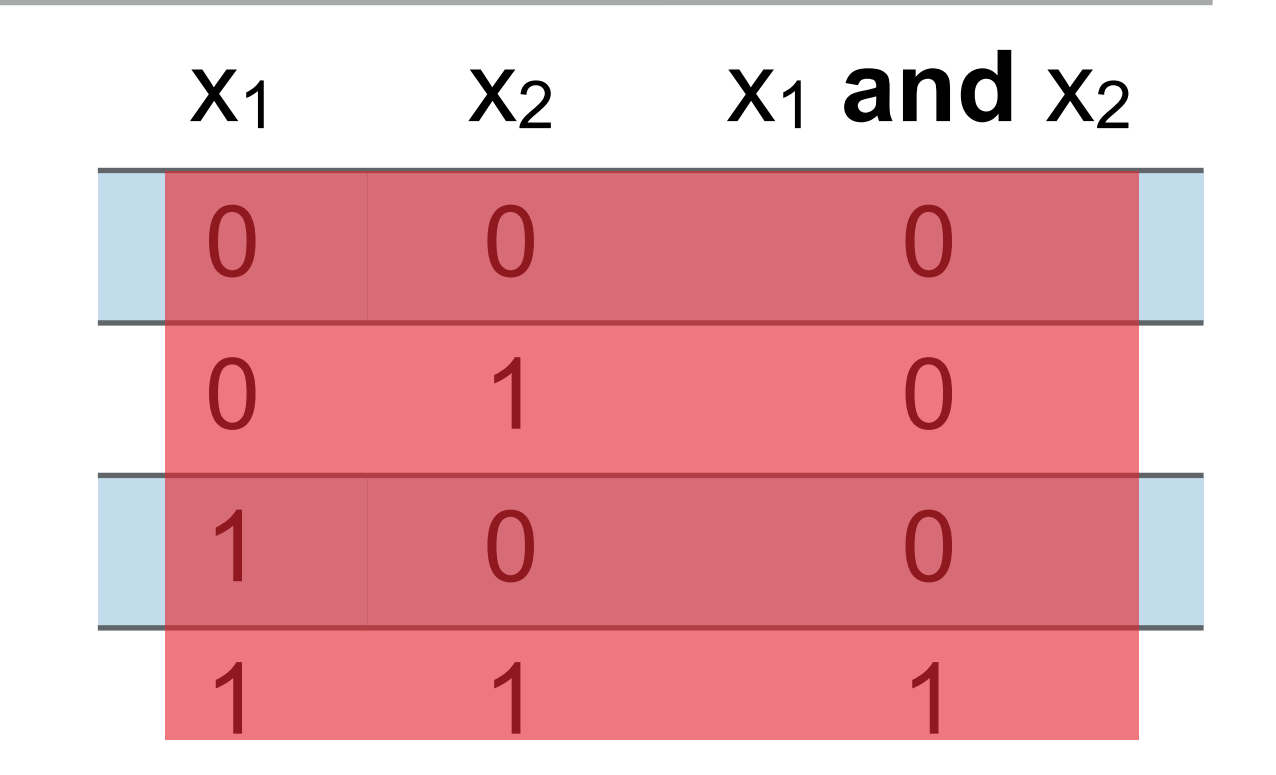

 $\lambda = 0.1$ 

if wrong:

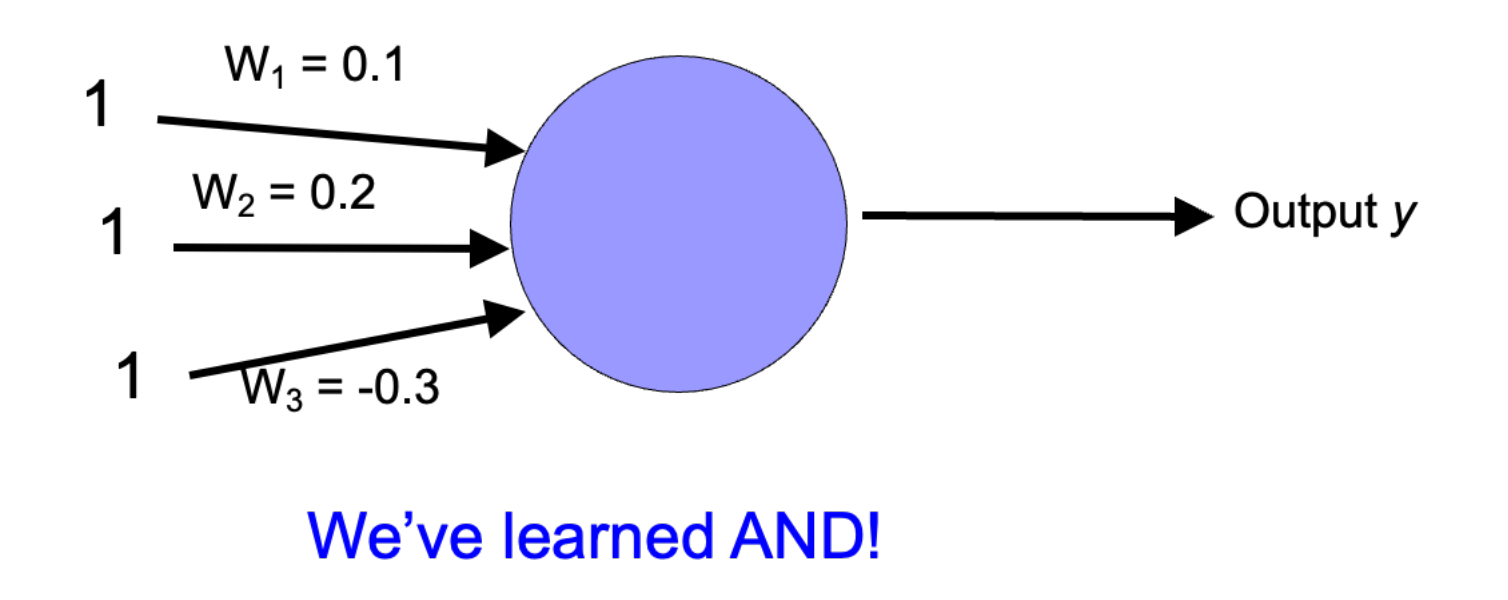

Perceptron learning algorithm

- ▶ A few missing details, but not much more than this.
- Keeps adjusting weights as long as it makes mistakes.
- ▶ If the training data is linearly separable, the perceptron learning algorithm is guaranteed to converge to the "correct" solution (where it gets all examples right).

Lecture 13: Perceptron learning and back propagation

- ▸ Perceptron learning
- ▸ Back propagation

Linearly separable

- ▶ A data set is linearly separable if you can separate one example type from the other with a line.
- ▸ Which of these are linearly separable?

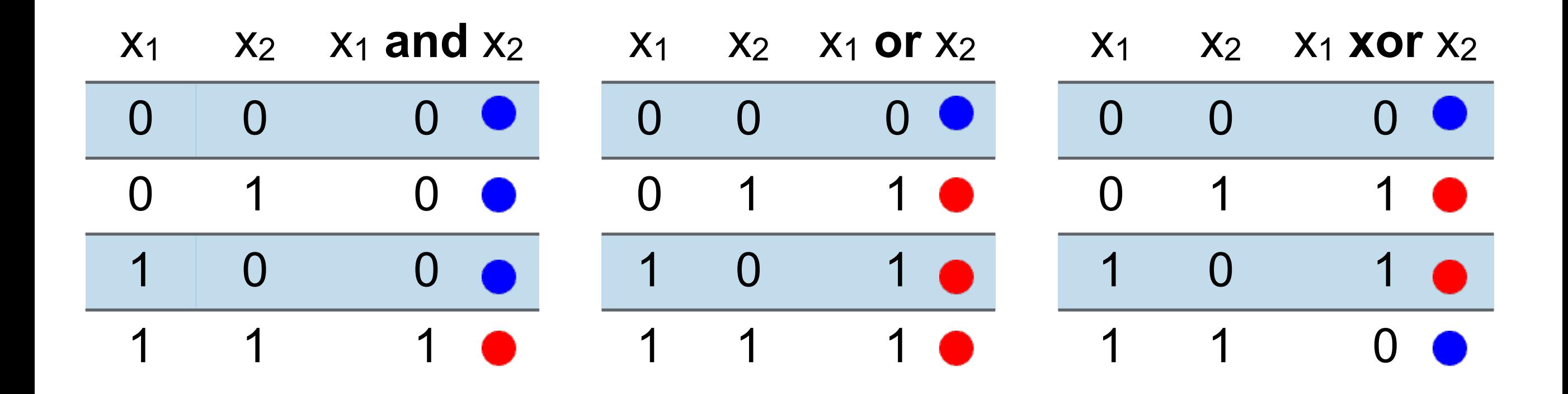

Which of these are linearly separable?

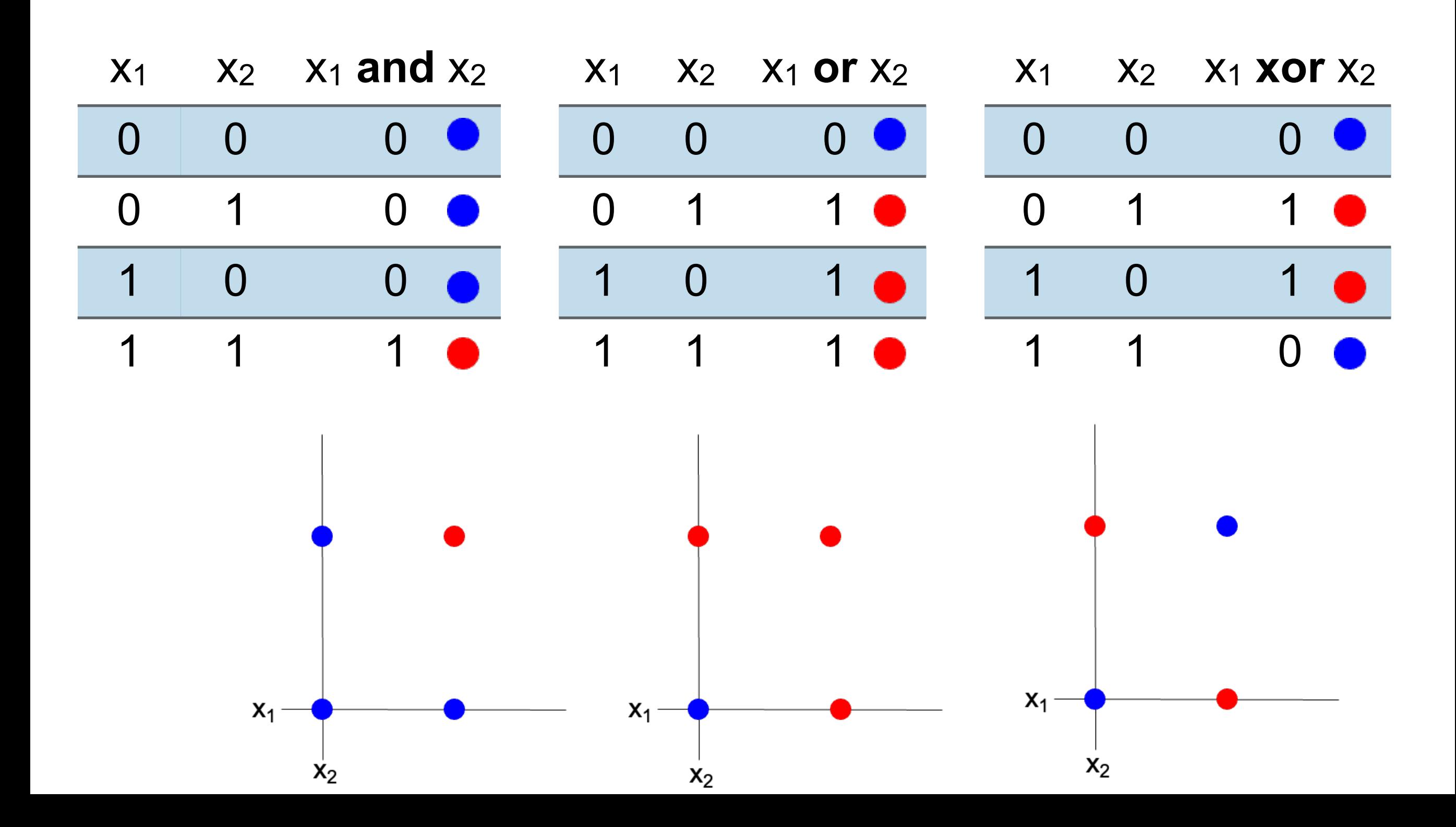

Which of these are linearly separable?

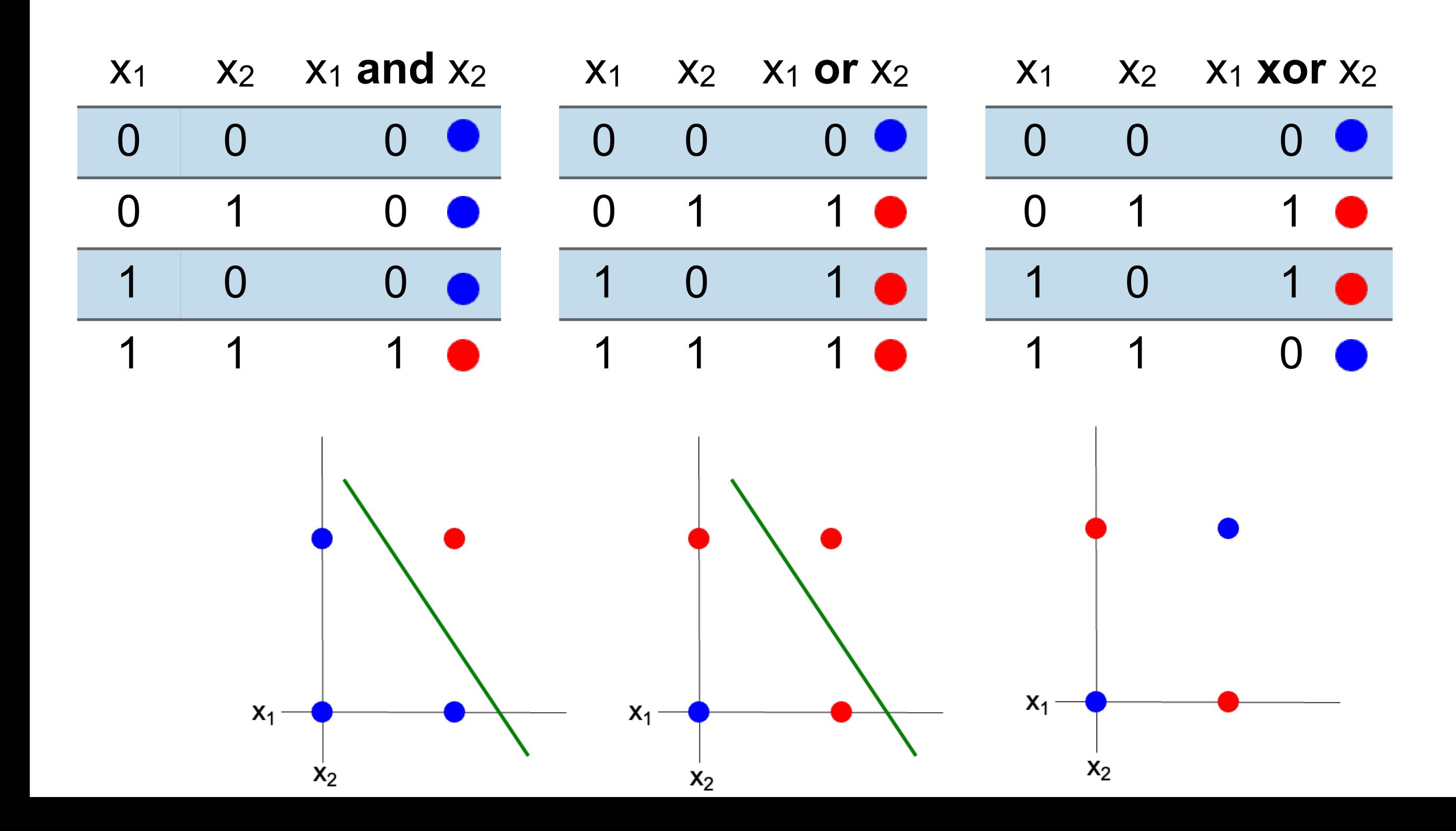

xor

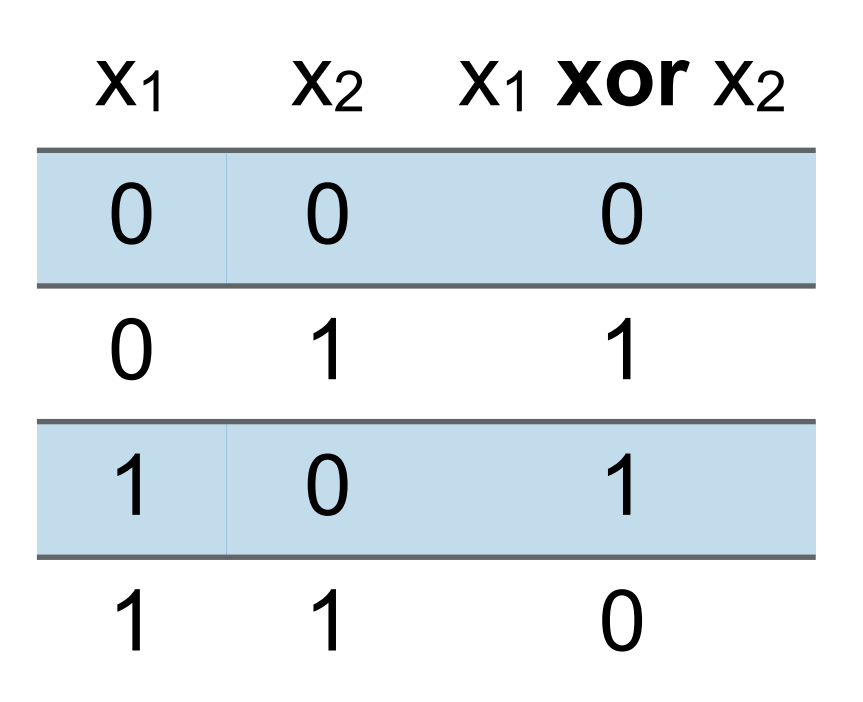

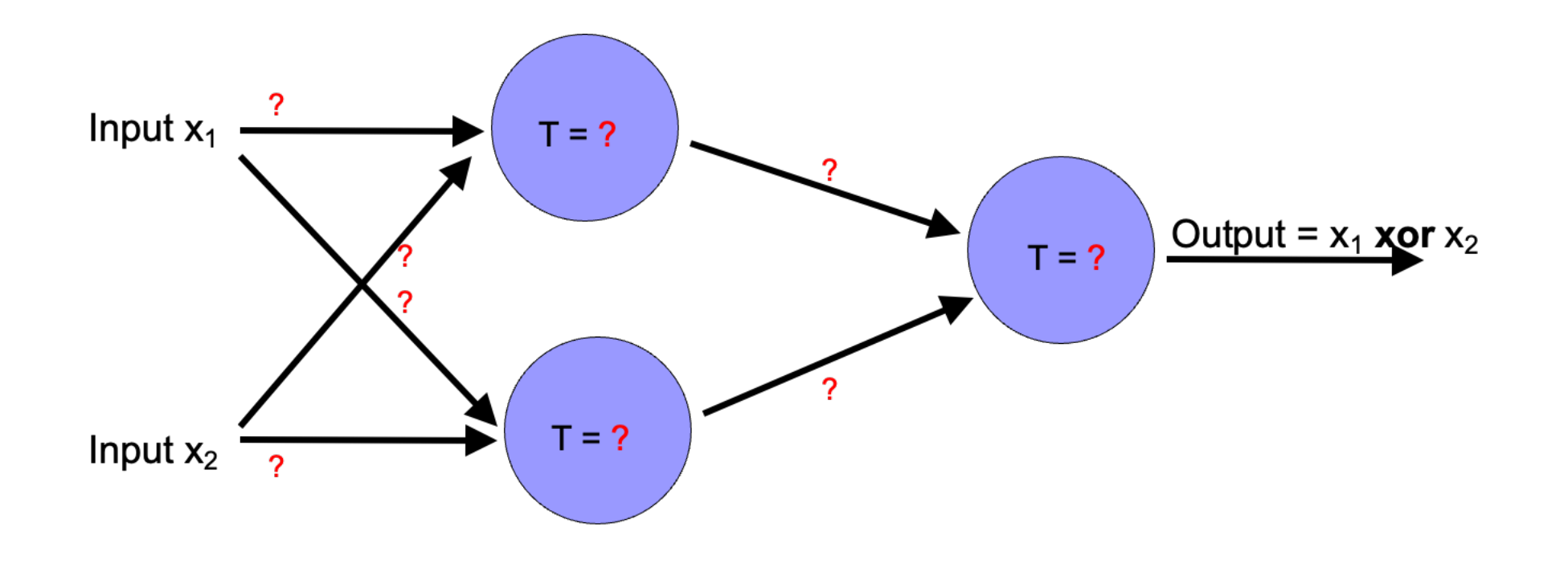

xor

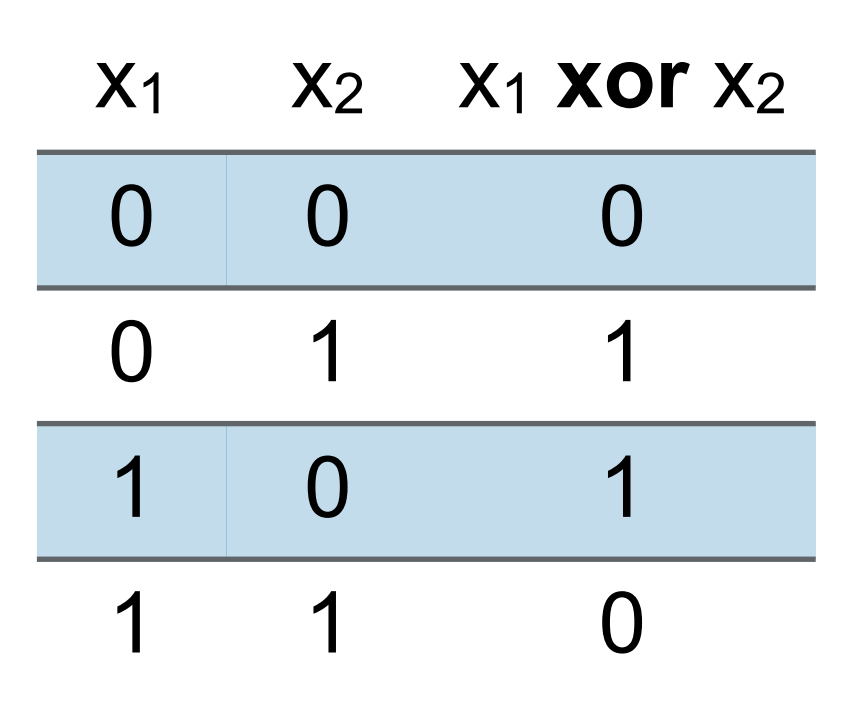

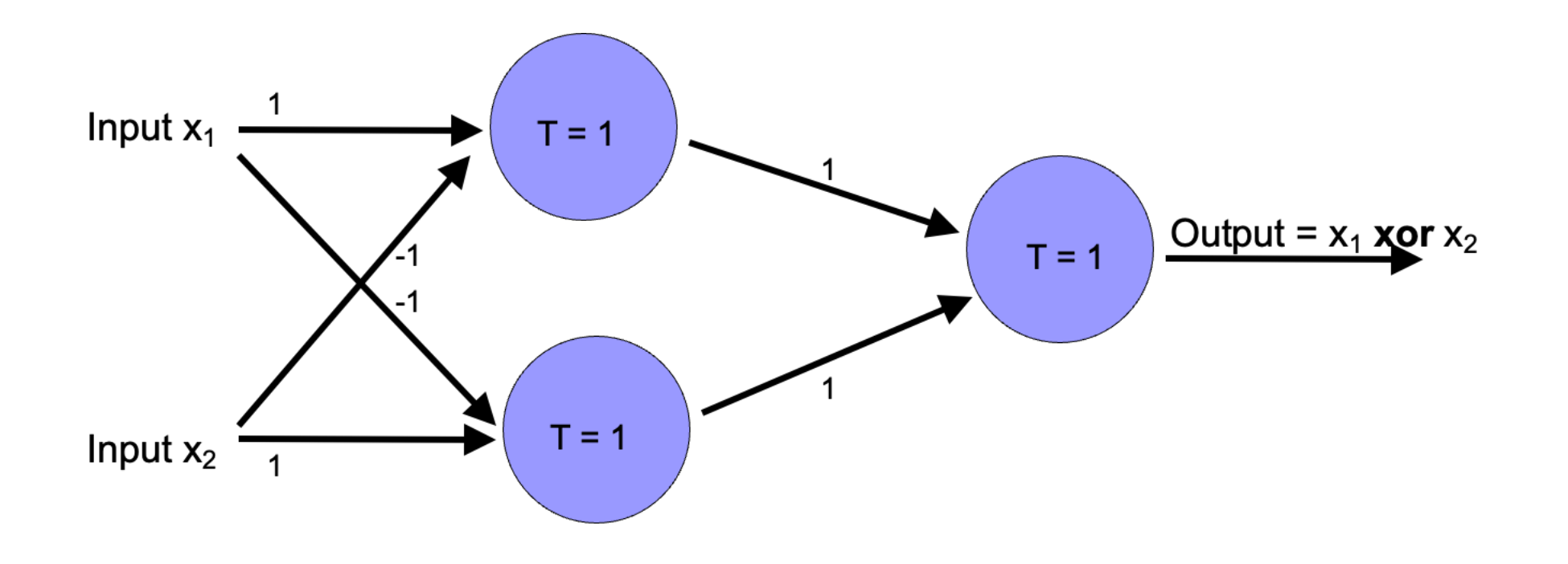

Learning in multilayer neural networks

- ▶ Similar idea as perceptrons.
- ▶ Examples are presented to the network.
- ▸ If the network computes an output that matches the desired, nothing is done.
- ▸ If there is an error, then the weights are adjusted to balance the error.

# Challenge

▸ for multilayer networks, we don't know what the expected output/error is for the internal nodes

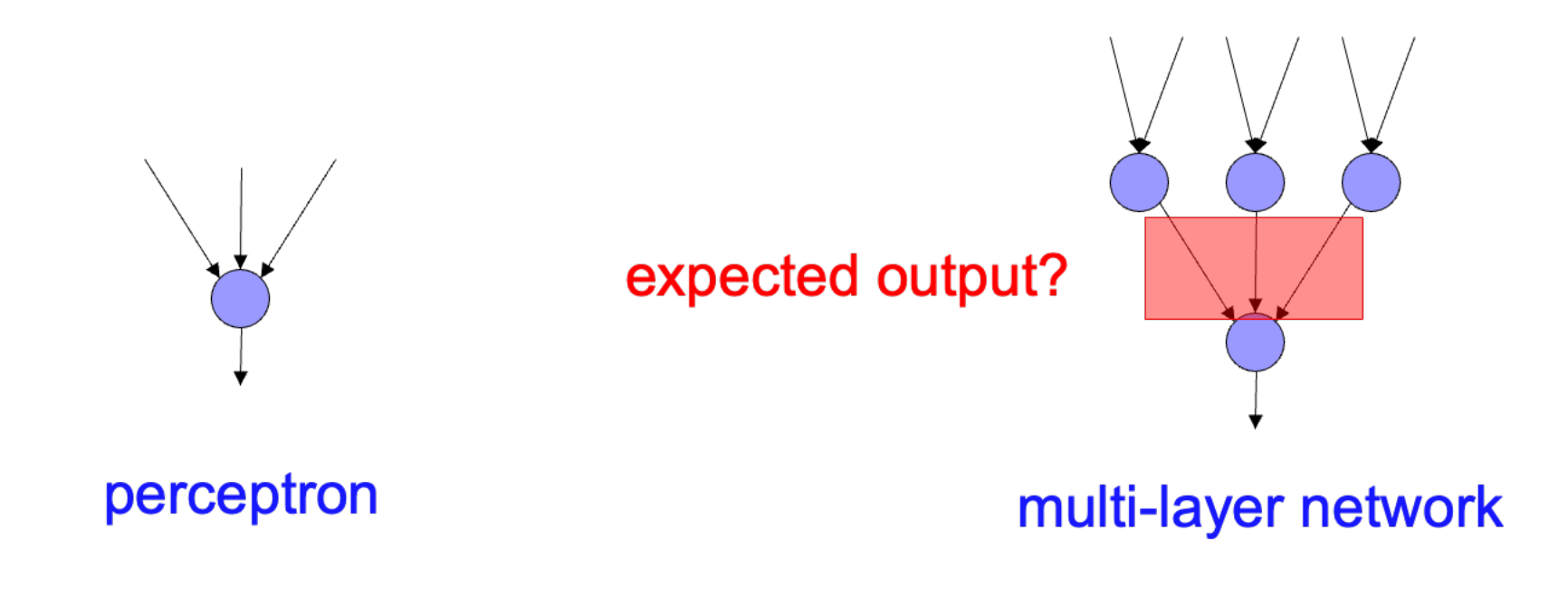

▶ Say we get it wrong, and we now want to update the weights

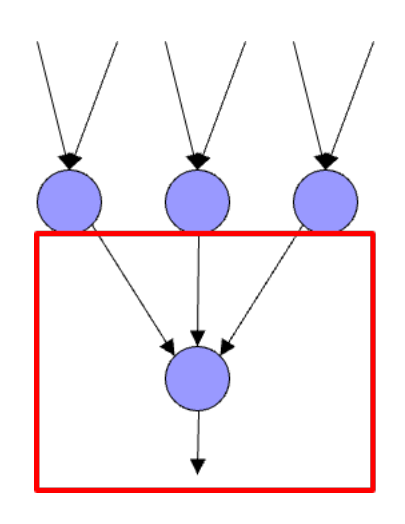

We can update this layer just as if it were a perceptron

▸ Say we get it wrong, and we now want to update the weights

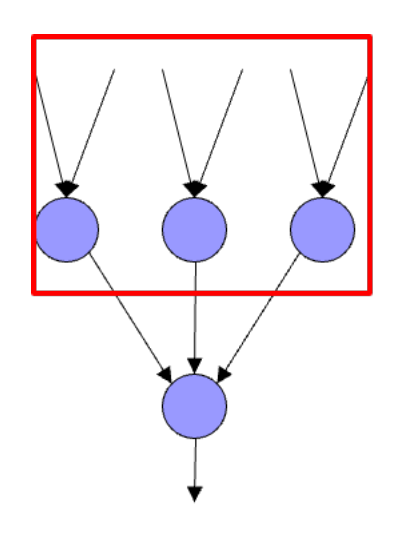

"back-propagate" the error (actual – predicted):

Assume all of these nodes were responsible for some of the error

How can we figure out how much they were responsible for?

▶ Say we get it wrong, and we now want to update the weights

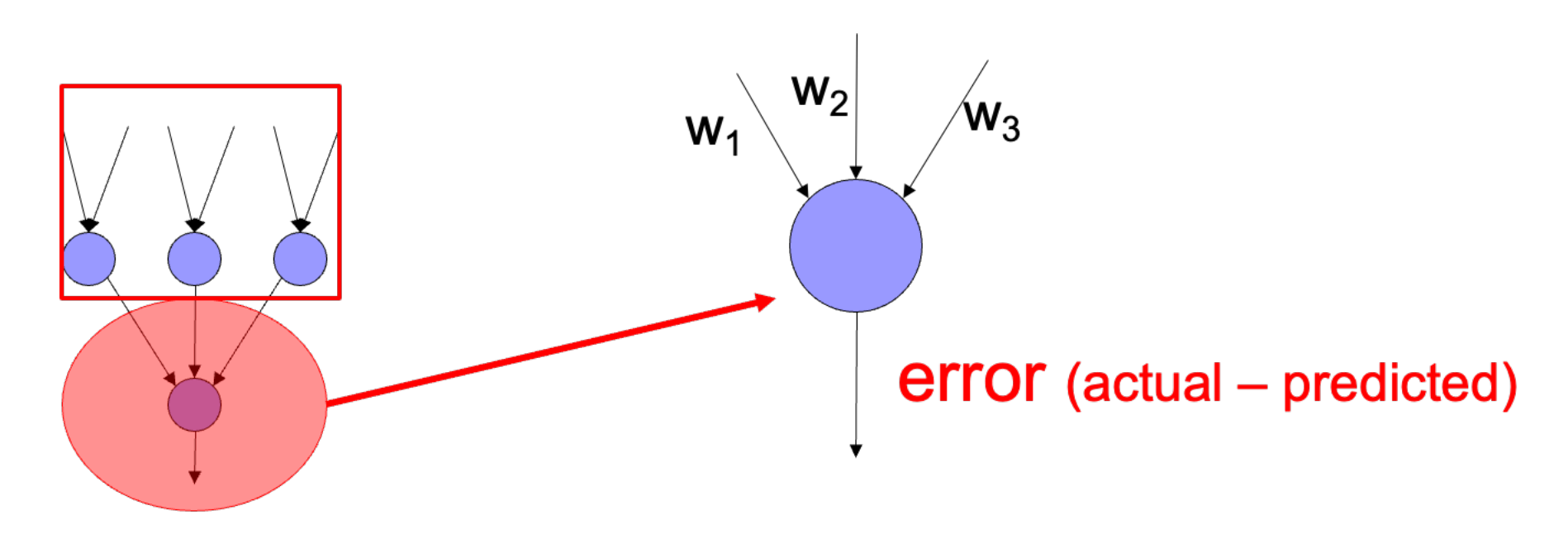

error for node *i* is:  $w_i$  error

▸ Say we get it wrong, and we now want to update the weights

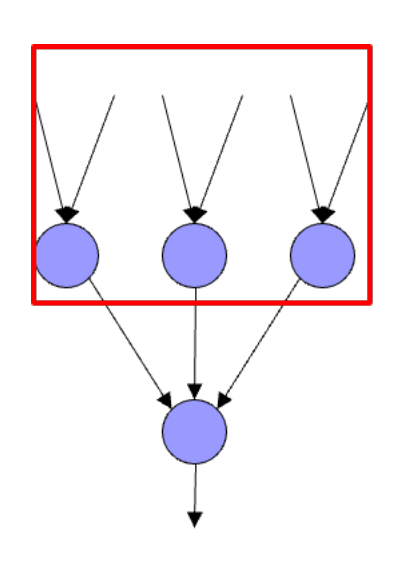

**Update these weights and** continue the process back through the network

- ▸ Calculate the error at the output layer.
- Backpropagate the error up the network.
- ▶ Update the weights based on these errors.
- ▸ Can be shown that this is the appropriate thing to do based on our assumptions.
- ▸ That said, many neuroscientists don't think the brain does backpropagation of errors

Neural network regression

- ▶ Given enough hidden nodes, you can learn any function with a neural network.
- ▸ Challenges:
	- ▸ overfitting learning only the training data and not learning to generalize.
	- ▸ picking a network structure.
	- ▸ can require a lot of tweaking of parameters, preprocessing, etc.

#### Summary

- ▸ Perceptrons, one-layer networks, are insufficiently expressive
- ▸ Multi-layer networks are sufficiently expressive and can be trained by error back-propagation
- ▸ Many applications including speech, driving, hand-written character recognition, fraud detection, driving, etc.

### Our Python NN module

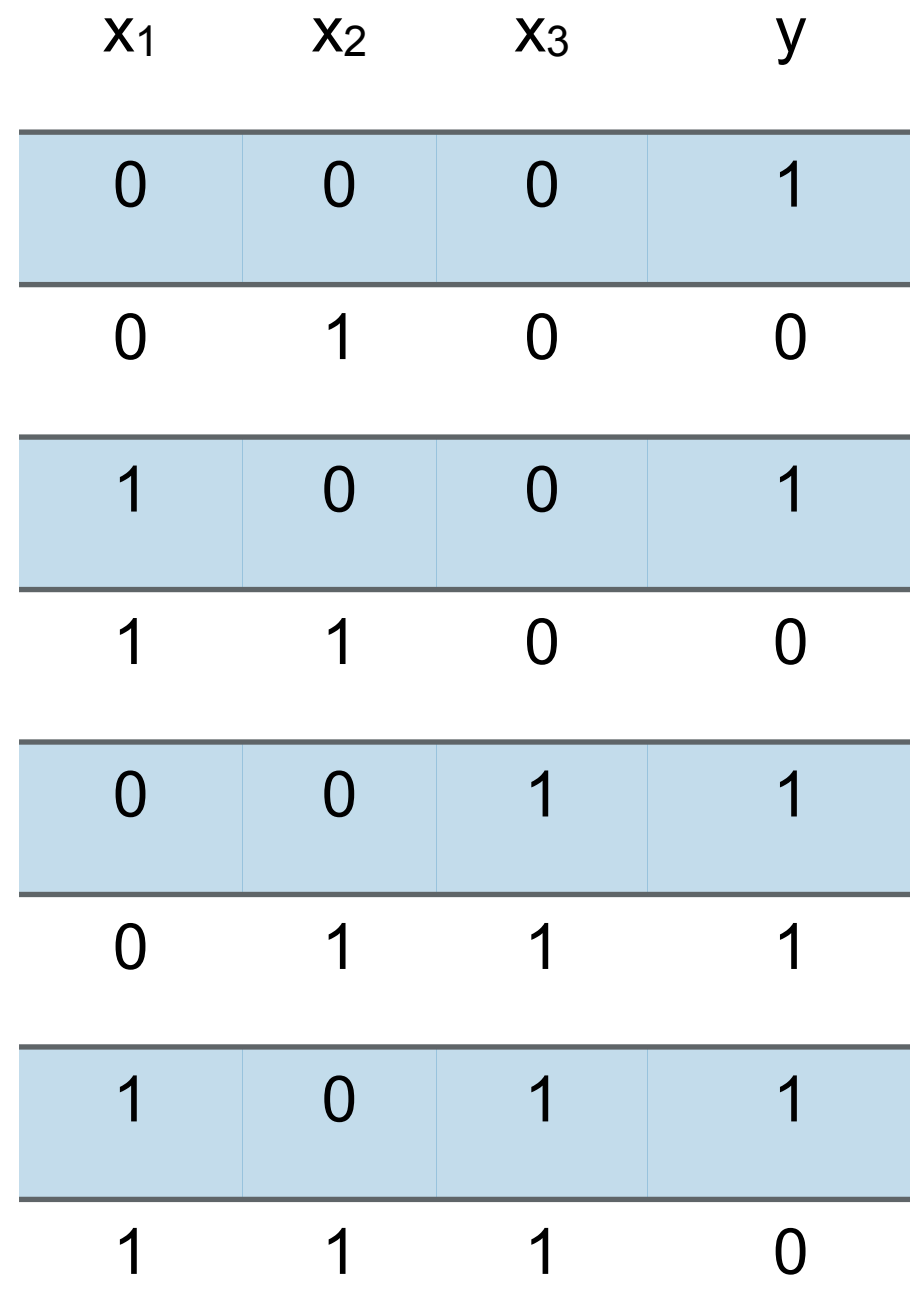

table =  $\langle$  $[(0.0, 0.0, 0.0], [1.0]),$  $([0.0, 1.0, 0.0], [0.0]),$  $([1.0, 0.0, 0.0], [1.0]),$  $([1.0, 1.0, 0.0], [0.0]),$  $([0.0, 0.0, 1.0], [1.0]),$  $([0.0, 1.0, 1.0], [1.0]),$  $([1.0, 0.0, 1.0], [1.0]),$  $([1.0, 1.0, 1.0], [0.0])]$ 

#### Data format

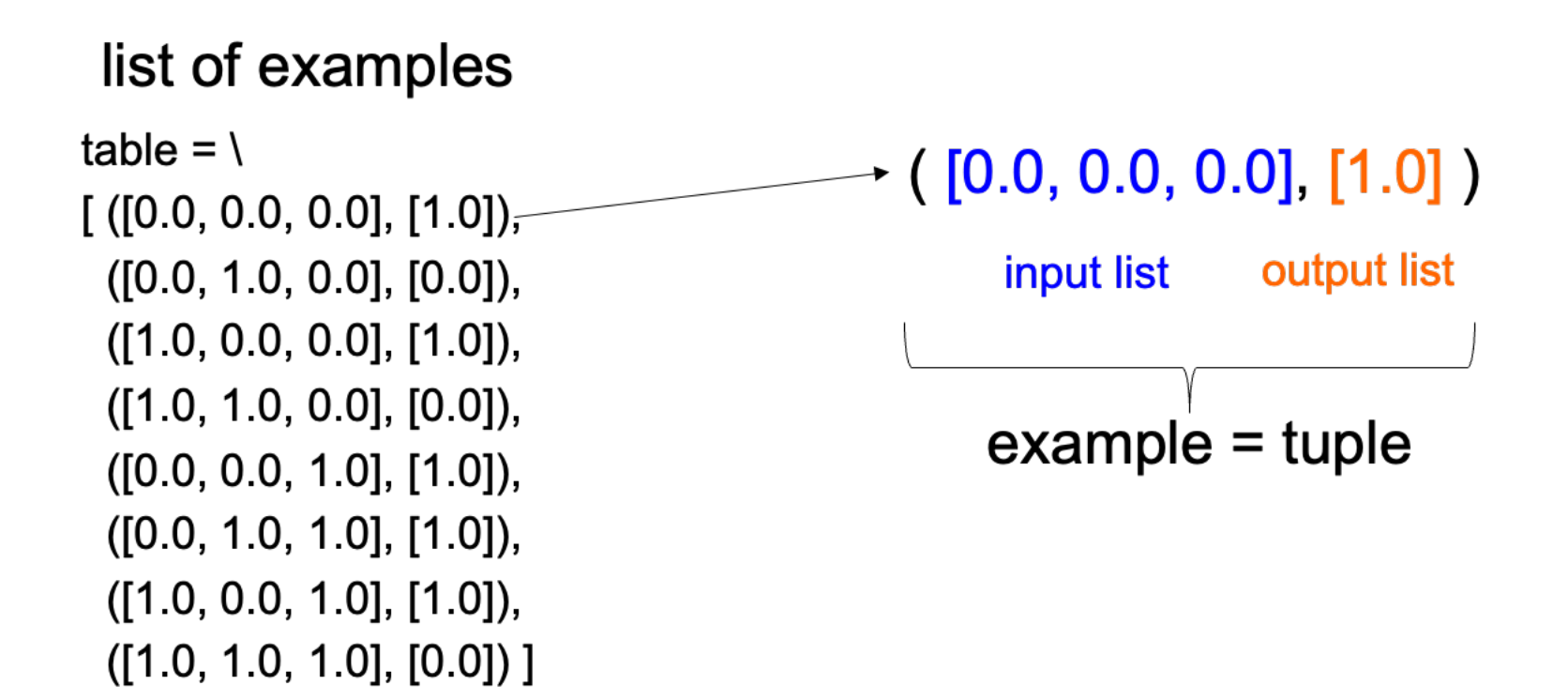

### Training on data

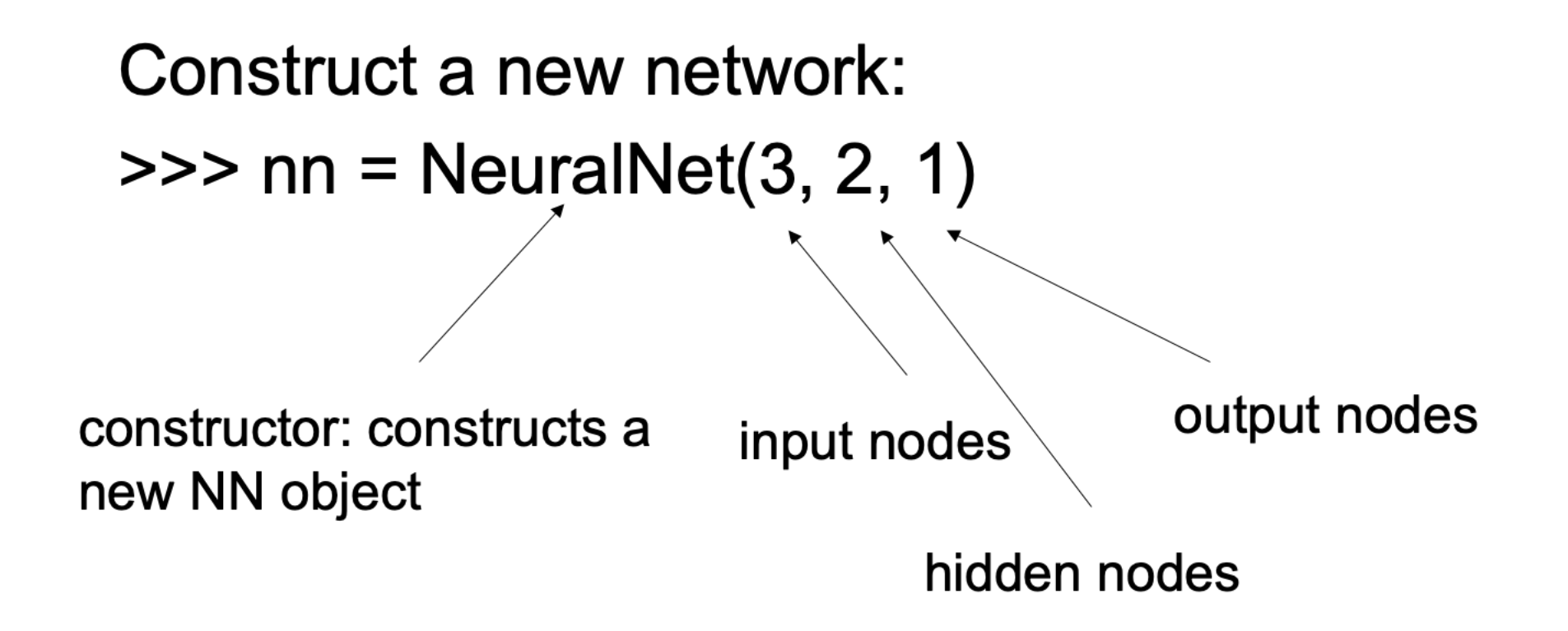

#### Training on data

Construct a new network:  $\gg$  nn = NeuralNet(3, 2, 1)

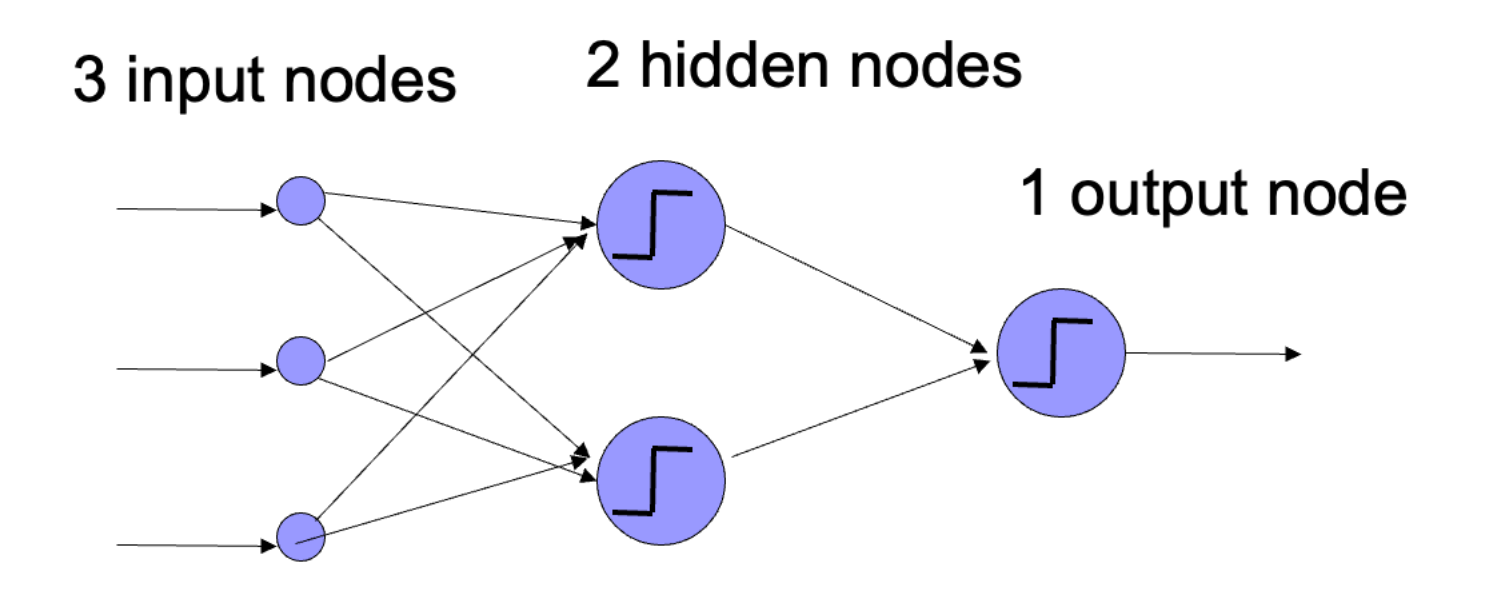

#### Training on data

>>> nn.train(table) error 0.195200 error 0.062292 error 0.031077 error 0.019437 error 0.013728 error 0.010437 error 0.008332 error 0.006885 error 0.005837 error 0.005047

> by default, trains 1000 iterations and prints out error values every 100 iterations

After training, can look at weights

>>> nn.train(table) >>> nn.get\_IH\_weights() [[ [w1a, <mark>w1b,</mark> w1c], [w2a, w2b, w2c] ],  $[b1, b2]]$ 

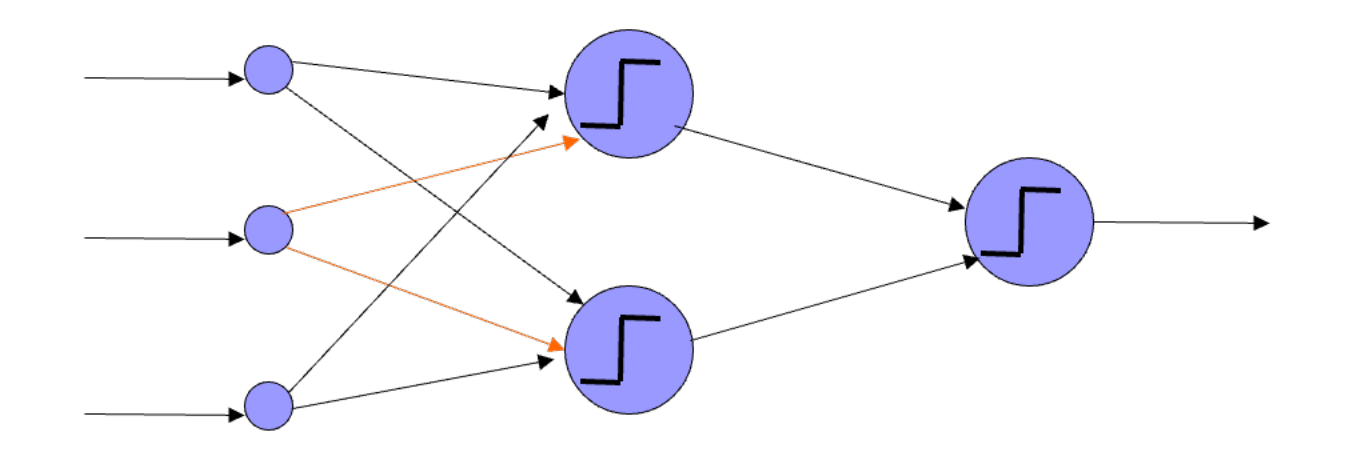
After training, can look at weights

```
>>> nn.get_HO_weights()
[[ [w1a, w1b] ],
 [b1]
```
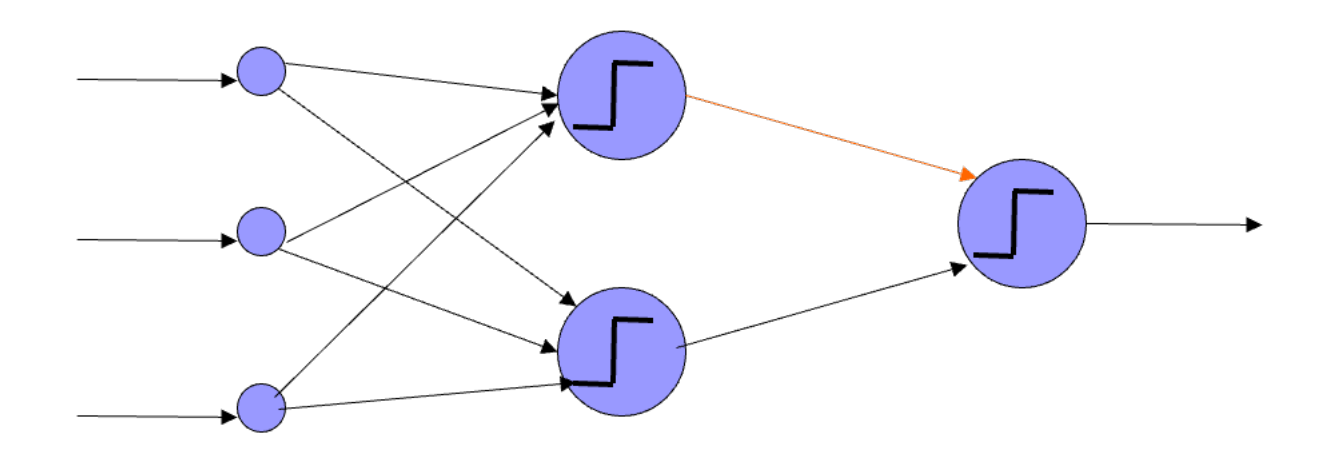

## Many parameters to play with

```
def train(data,
          learning_rate=0.01,
          iterations=1000, print_interval=100)
```
nn.train(training\_data) carries out a training cycle. As specified earlier, the training data is a list of input-output pairs. There are three optional arguments to the train function.

learning\_rate defaults to 0.01 iterations defaults to 1000. It specifies the number of passes over the training data print\_interval defaults to 100. The value of the error is displayed after print\_interval passes over the data; we hope to see the value decreasing. Set the value to 0 if you do not want to see the error values.

Calling with optional parameters

```
>>> nn.train(table, iterations = 5,
print\_interval = 1)
error 0.005033
error 0.005026
error 0.005019
error 0.005012
error 0.005005
```
Optional parameters

- ▸ [optional\\_parameters.py](https://cs.pomona.edu/classes/cs51a/examples/Lecture13/optional_parameters.txt)
- ▸ Check out the constructor (\_\_init\_\_ function) of NeuralNet for another interesting optional parameter: activation function!
- ▸ It may be worth experimenting with different activation functions to see what happens to accuracy and run time...

### Train vs test

#### **TrainData**

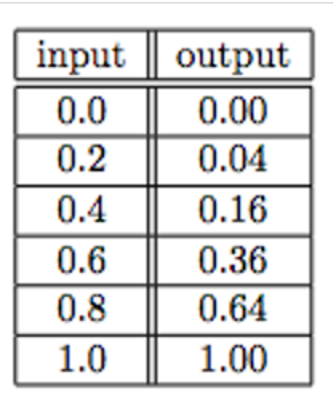

#### **TestData**

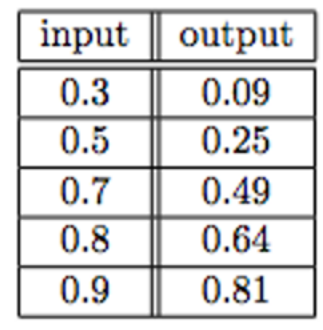

>>> nn.train(trainData) >>> nn.test(testData)

### Resources

▸ [optional\\_parameters](https://cs.pomona.edu/classes/cs51a/examples/Lecture13/optional_parameters.txt)

# Homework

- ▸ No homework for the week
- ▶ Sign up for group presentations